# **Scaling Shopify's multi-tenant architecture across multiple datacenters**

**FLORIAN WEINGARTEN**  flo@shopify.com @fw1729

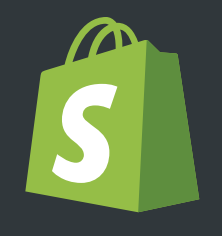

**S** Shopify

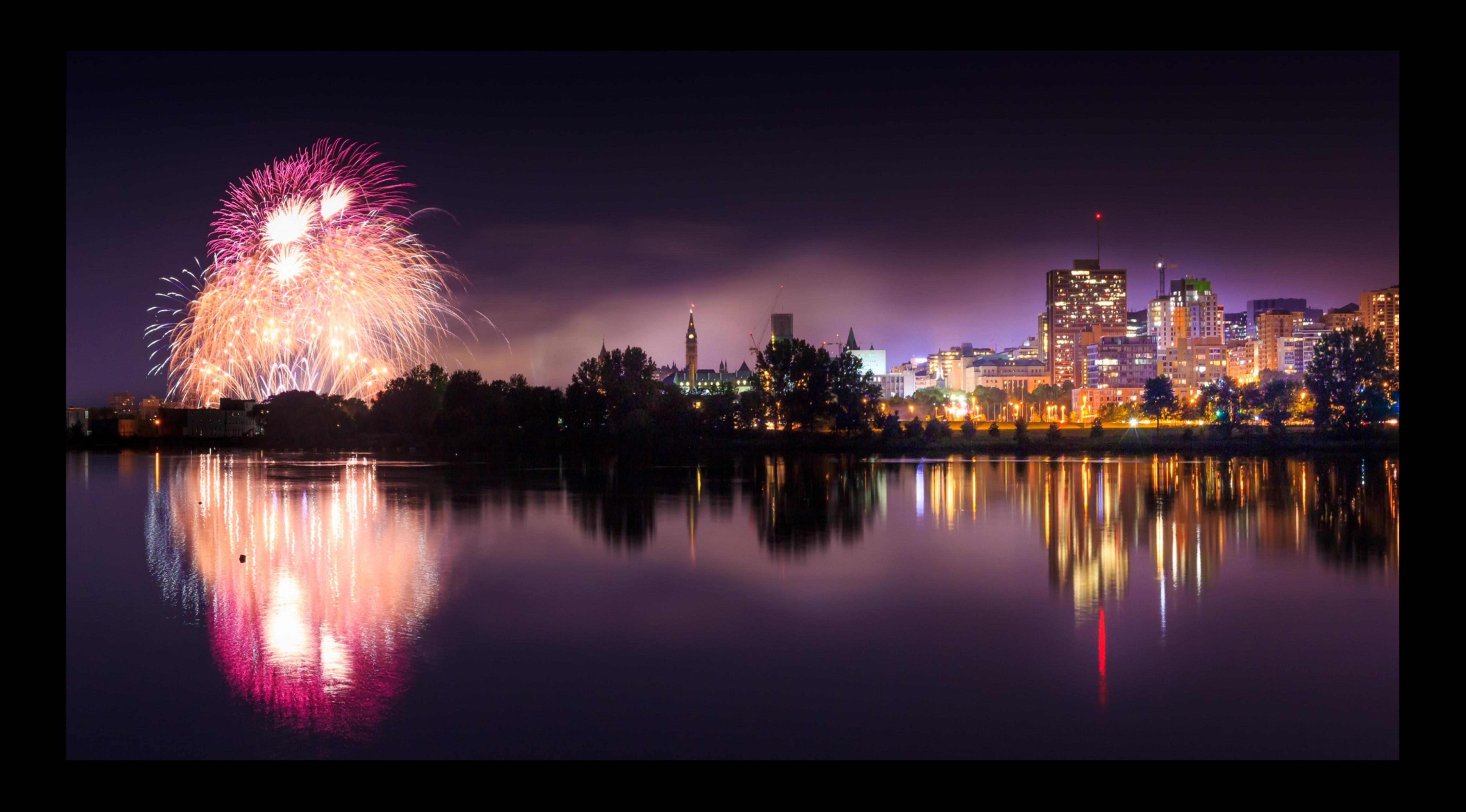

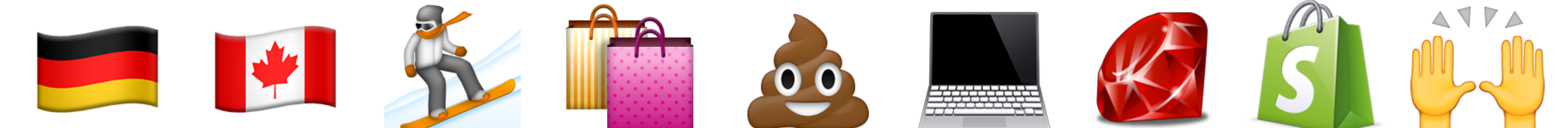

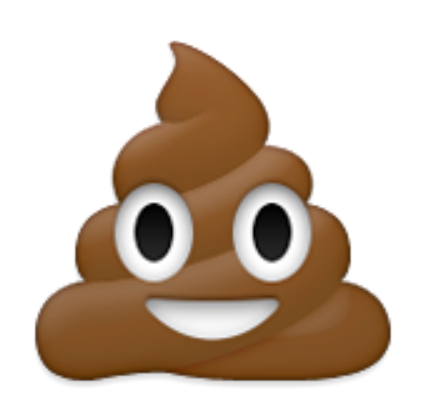

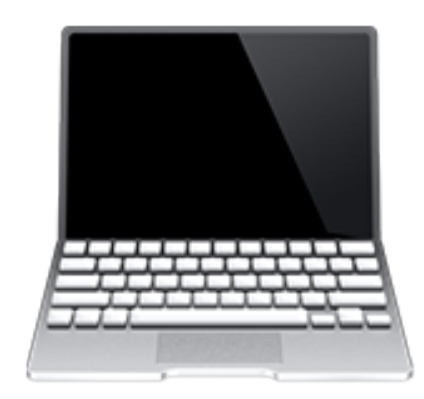

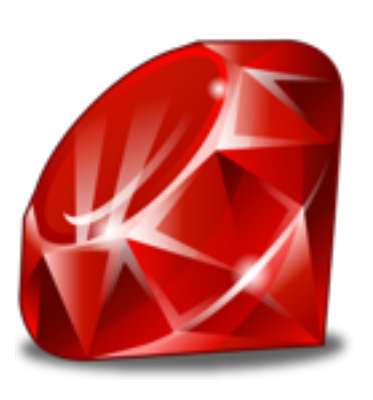

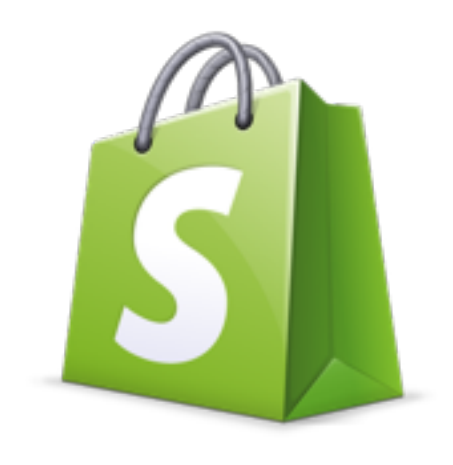

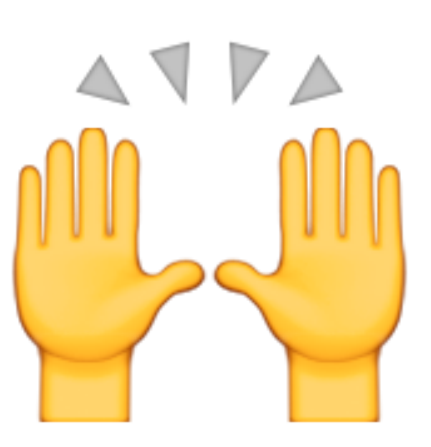

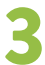

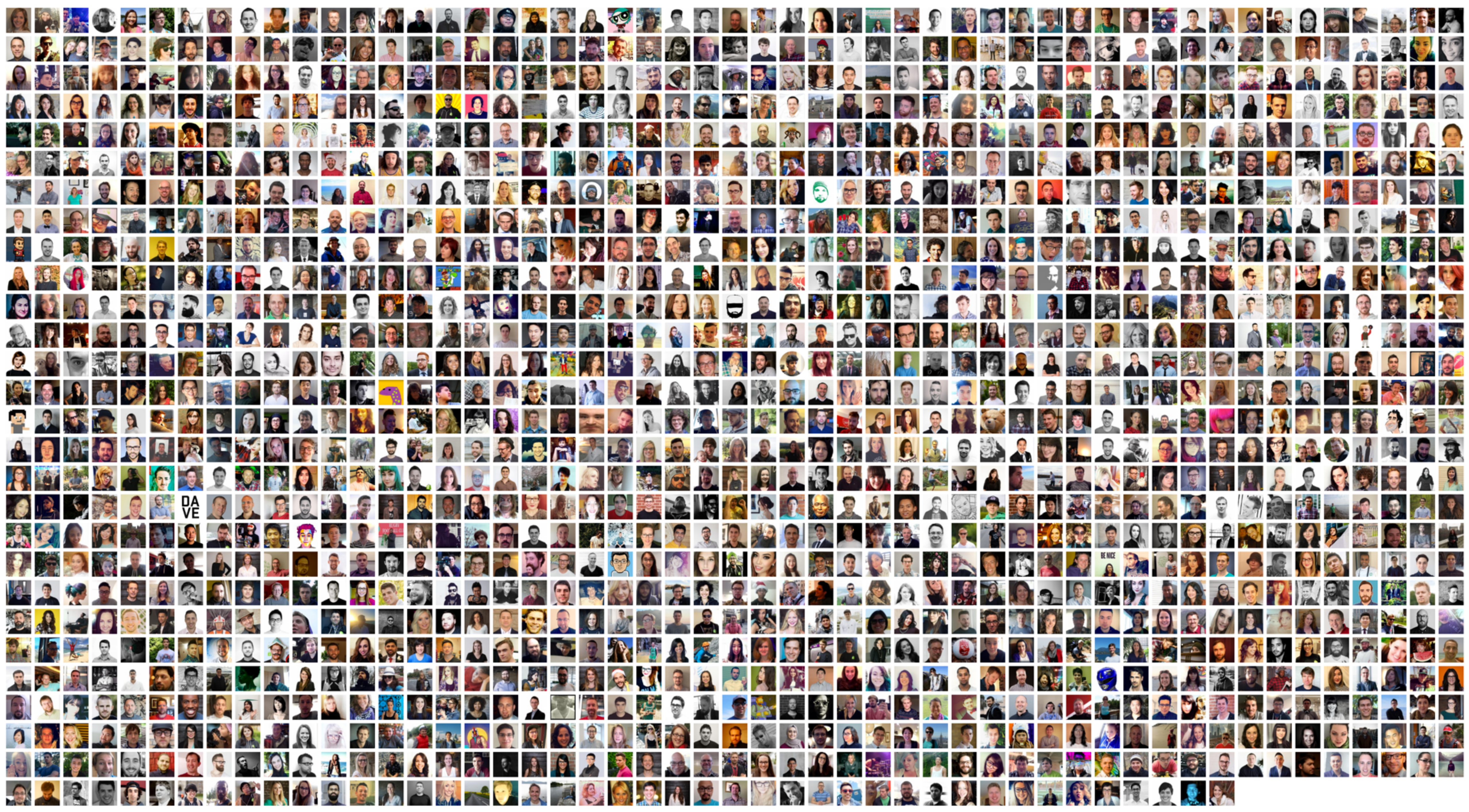

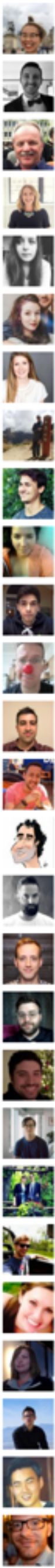

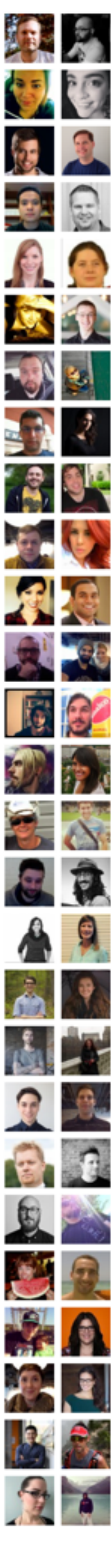

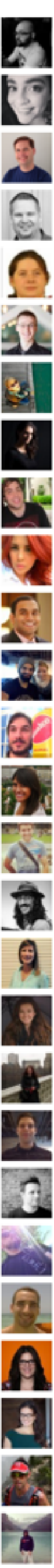

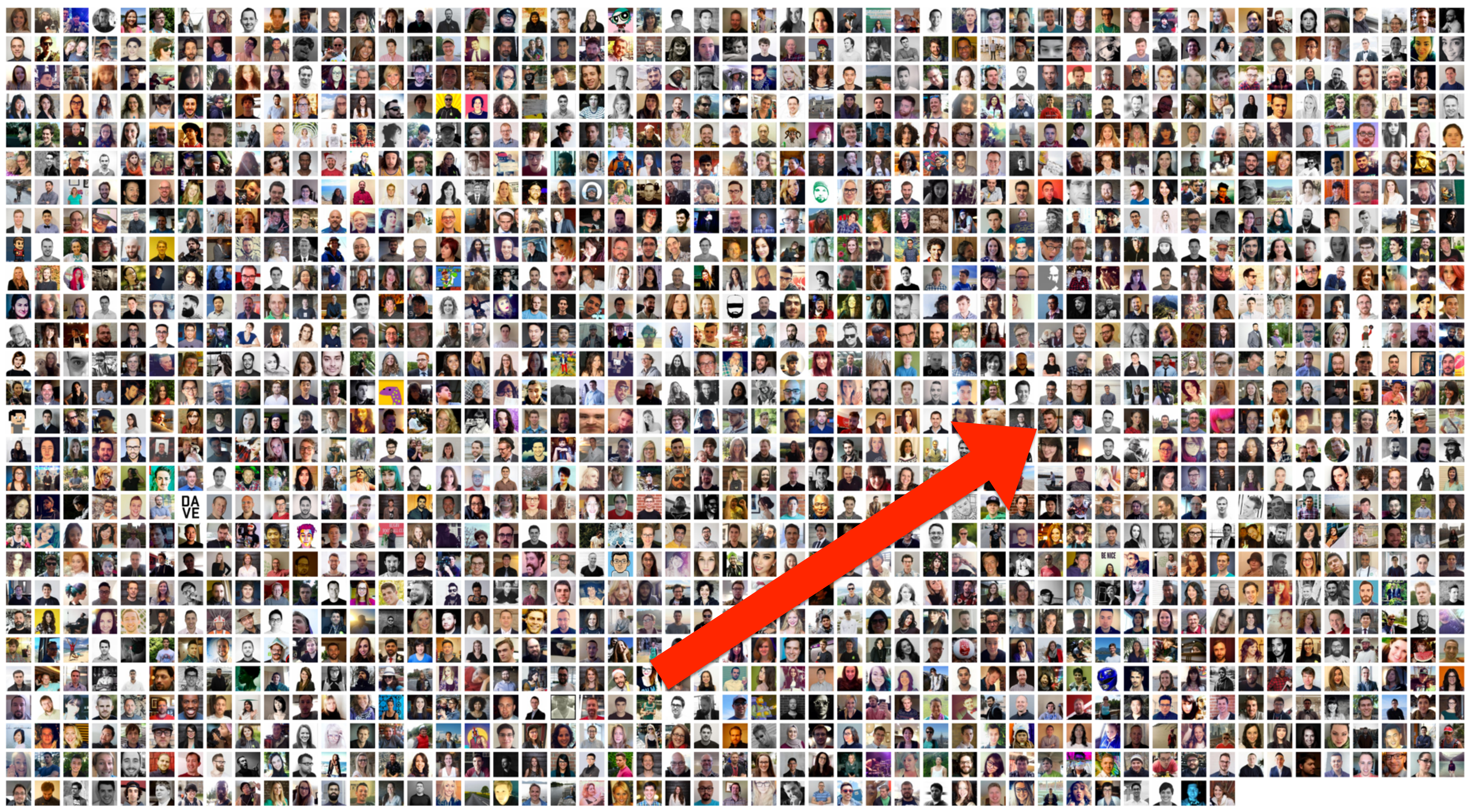

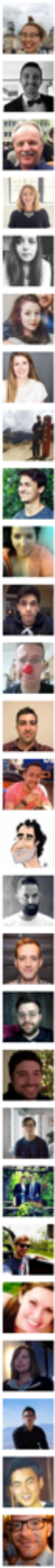

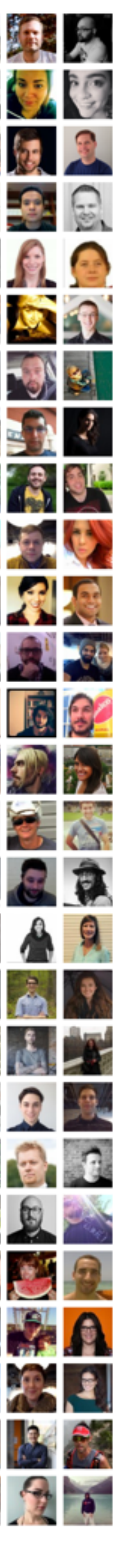

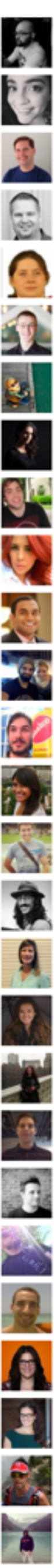

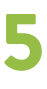

## Evolution of our platform

- ~**2004:** Snowdevil (single-tenant)
- ~**2005:** Shopify (multi-tenant)
- **2005-2012:** Platform grows, flash sales, …
- **2013/2014:** Database isolation
- **2015:** Backup datacenter for disaster recovery
- **2016:** Multi-DC podding

## **FLASH SALES MAKING MILLIONS WITHIN MINUTES**

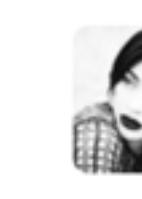

**Kylie Jenner<sup>®</sup>** 

#### Get my absolute favorite shade Exposed right now on KylieCosmetics.com

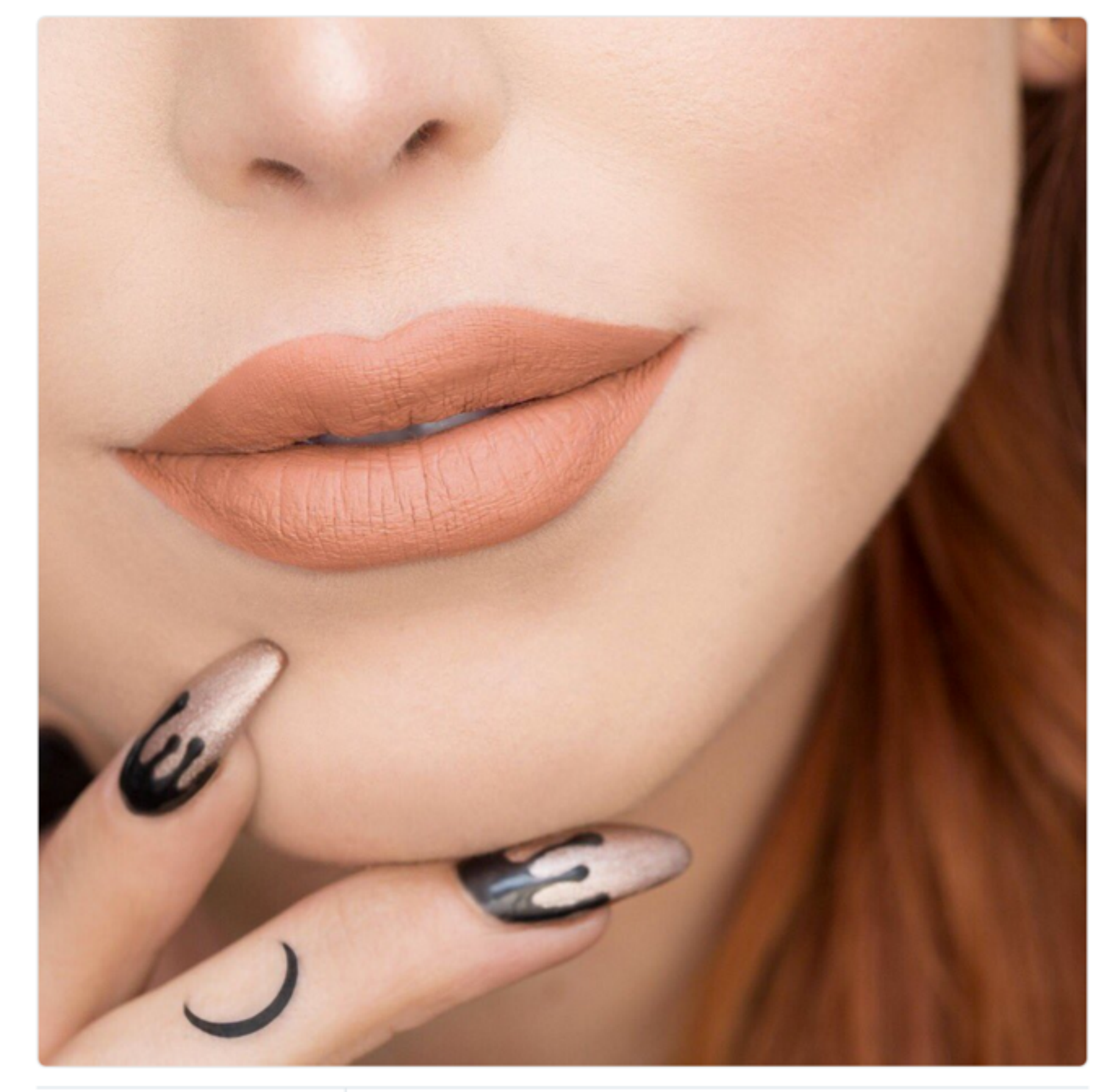

RETWEETS LIKES<br>**1,804 10,898** 

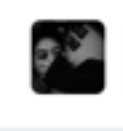

9:33 PM - 24 Jun 2016

 $9 - 11K$   $...$ 

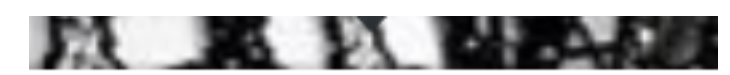

**FOLLOWERS 16.6M** 

 $\stackrel{\bullet}{\bullet}$  Follow

#### 

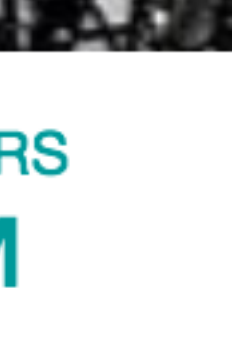

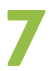

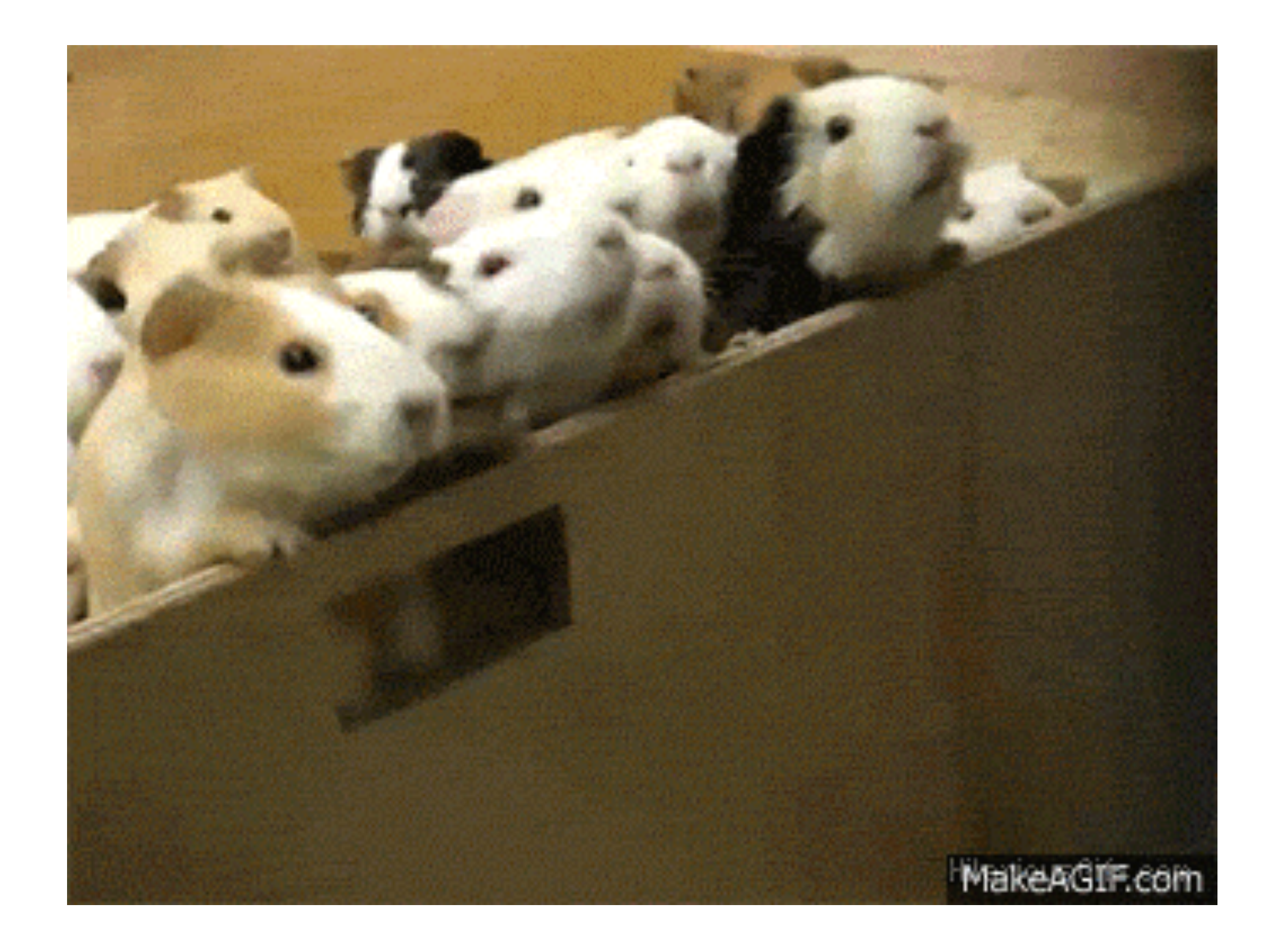

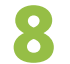

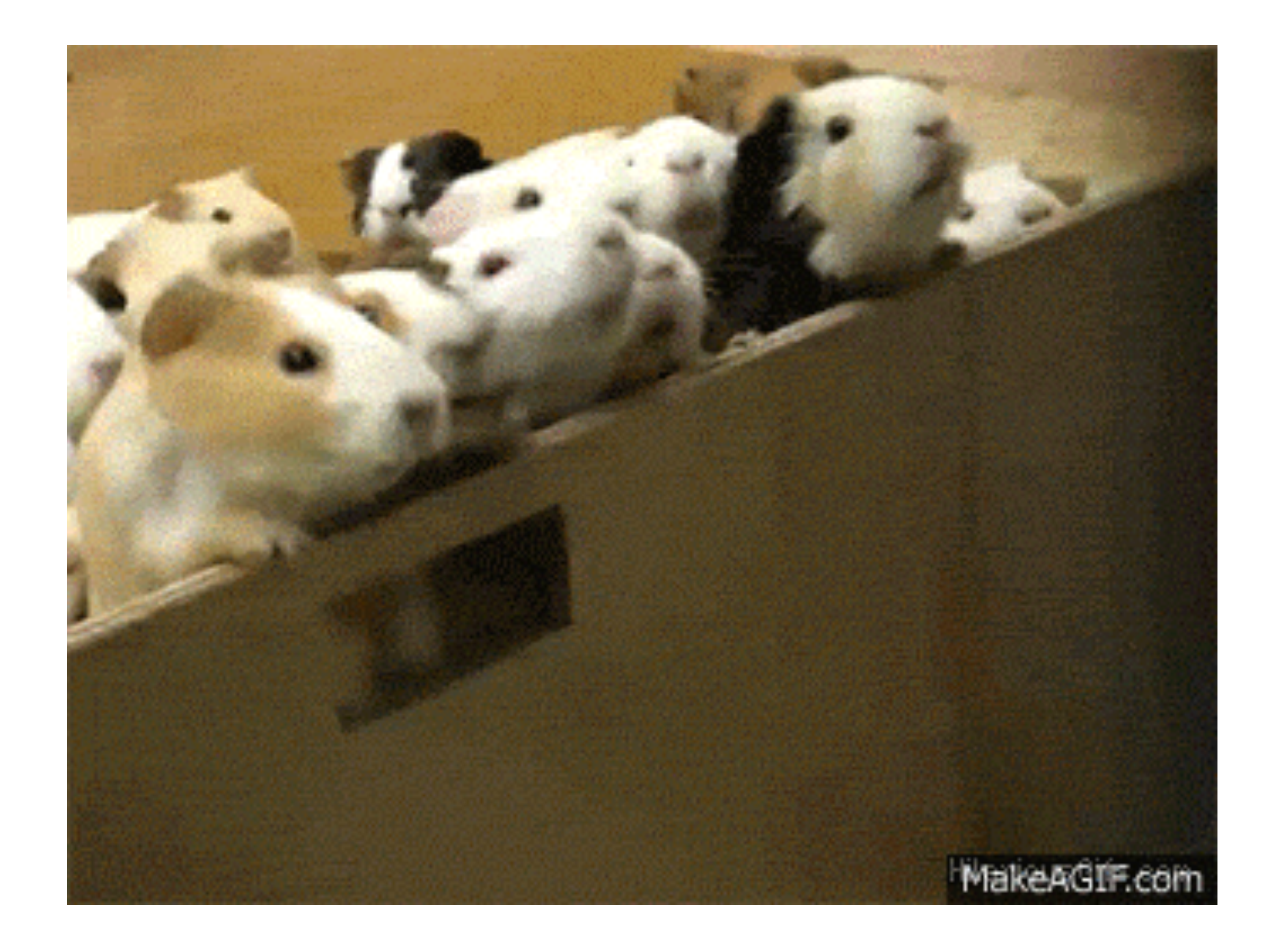

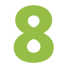

#### Throughput by LB  $25M$ 20M 15M 10M  $5M$  $OM<sup>2</sup>$  $22:45$  $22:30$

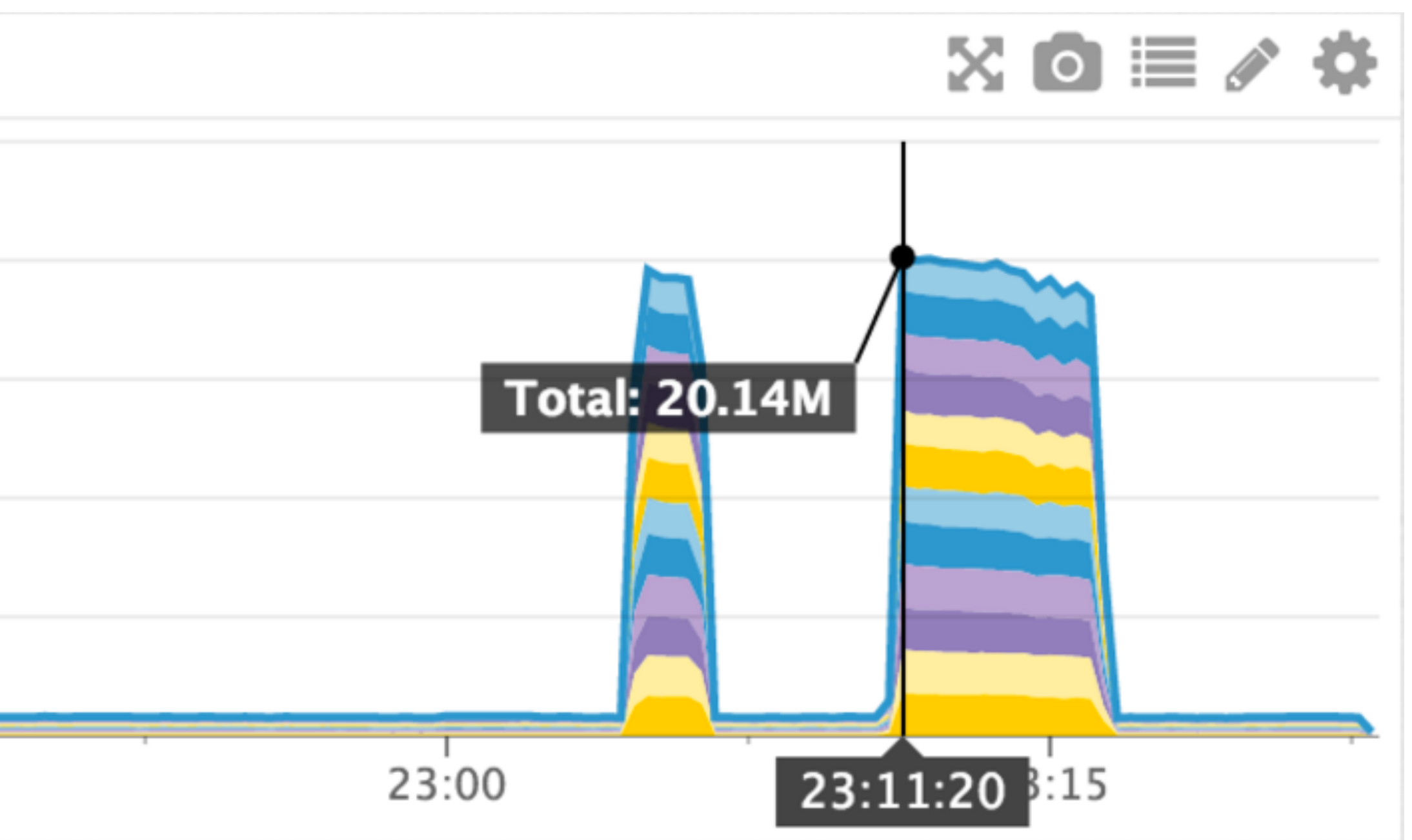

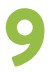

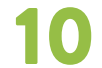

### "The Flash Sale Problem"

## **• Compared to our regular baseline, we** *always* **need to be**

- Unpredictable. Not scheduled. No notice in advance.
- **massively over-provisioned.**
- Provisioning resources on demand is way too slow.
- Flash sales come and go within minutes.

# **MULTI-TENANT ARCHITECTURES**

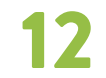

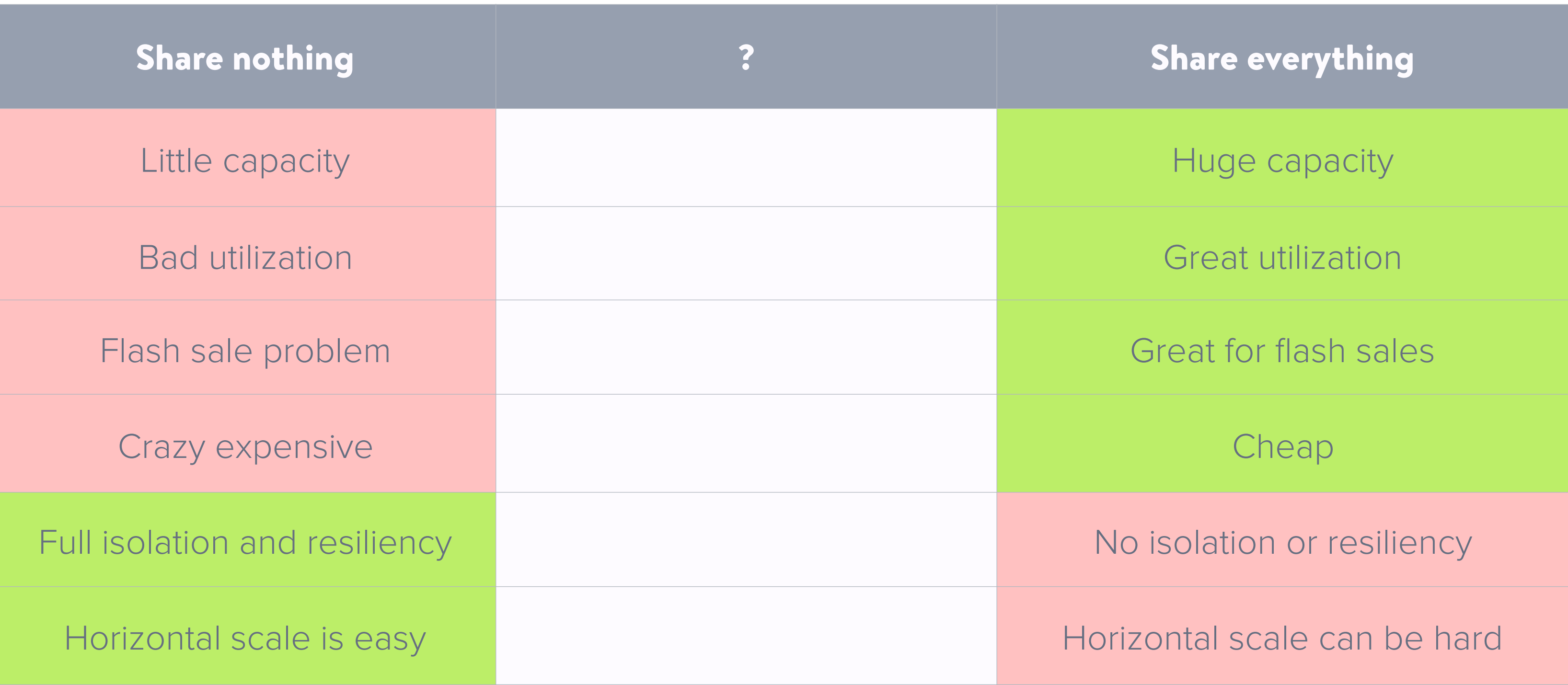

## Nothing vs. everything

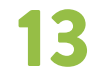

"Shared everything" is not good enough!

**Share nothing** 

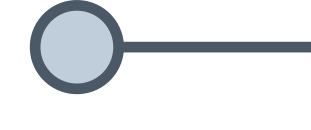

2004

More isolation

Less utilization

**Share everything** 

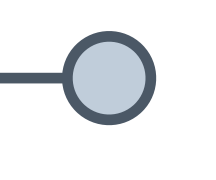

2005-2012

**Cheaper** 

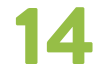

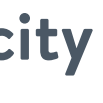

**Share nothing** 

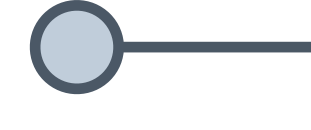

2004

More isolation

Less utilization

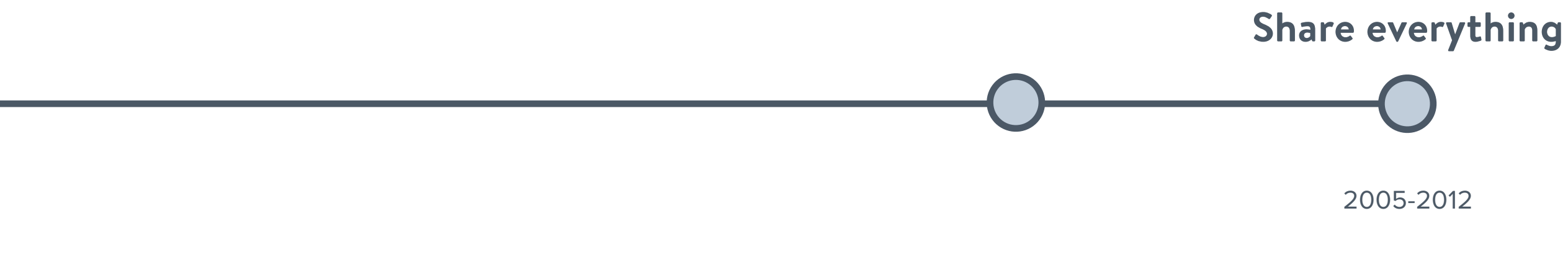

**Cheaper** 

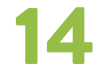

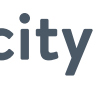

**Share nothing** 

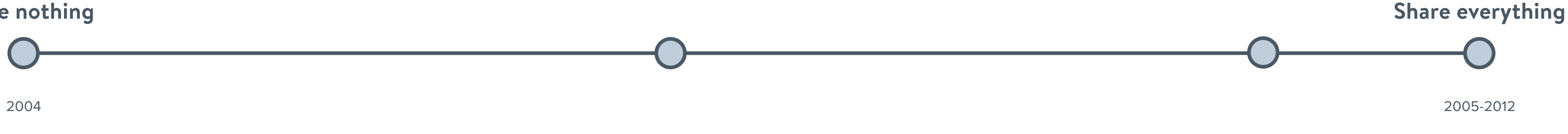

More isolation

Less utilization

**Cheaper** 

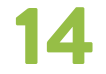

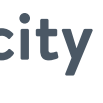

**Share nothing** 

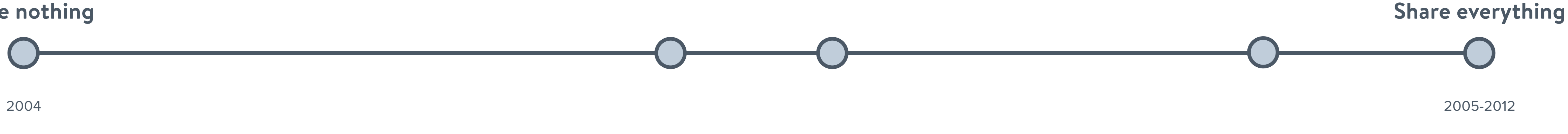

More isolation

Less utilization

**Cheaper** 

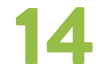

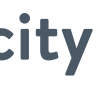

**Share nothing** 

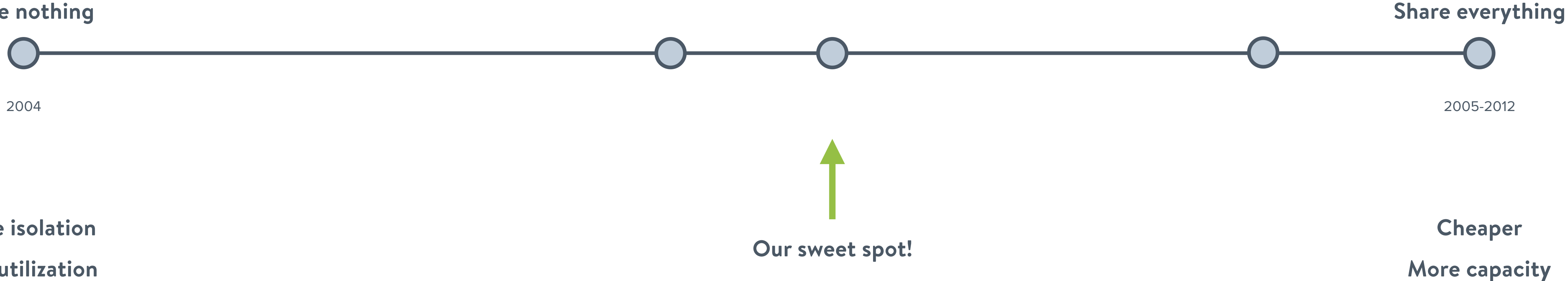

More isolation

Less utilization

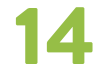

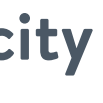

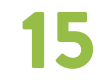

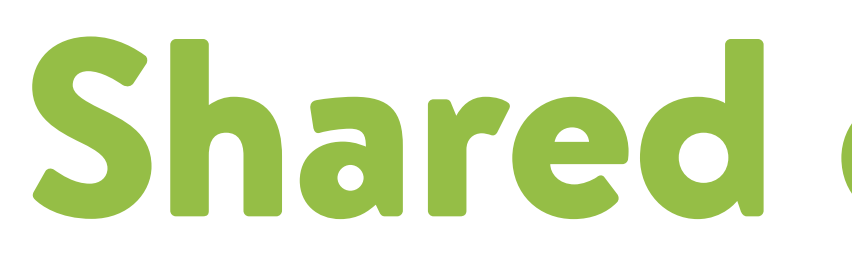

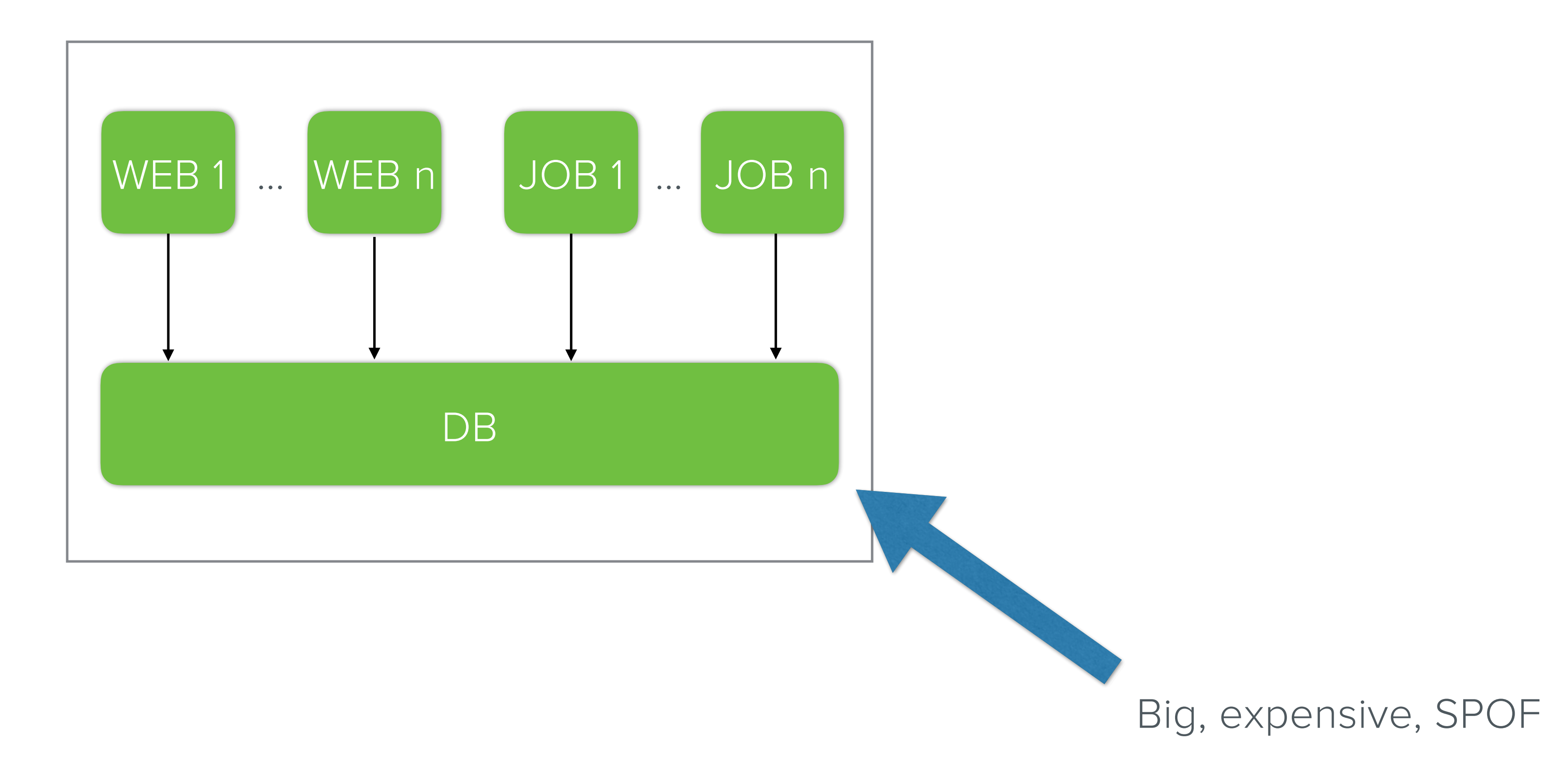

## Shared everything

### Database isolation

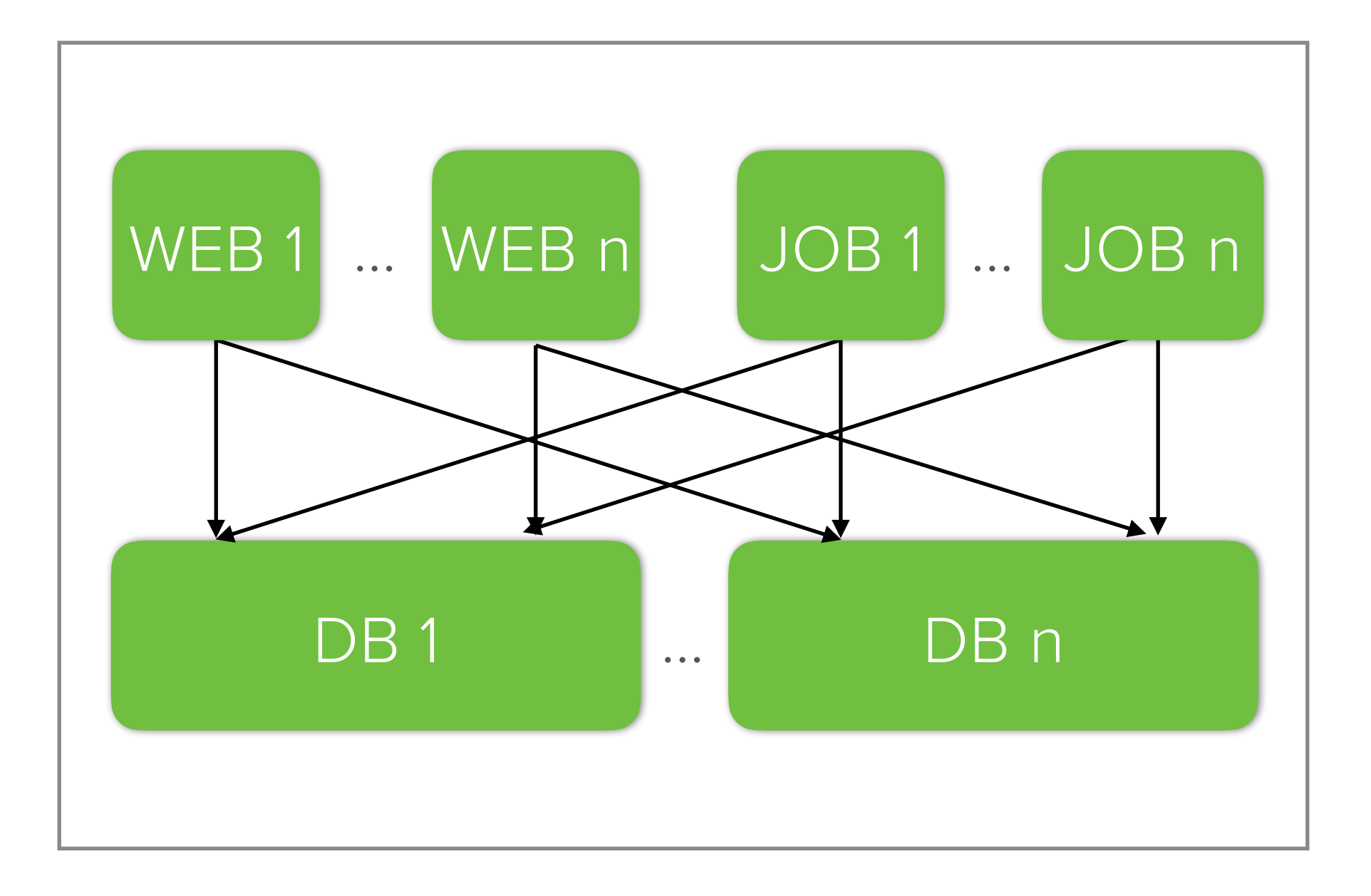

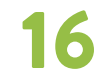

# **MULTI-DC BACKUP SITE**

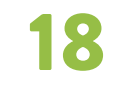

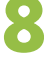

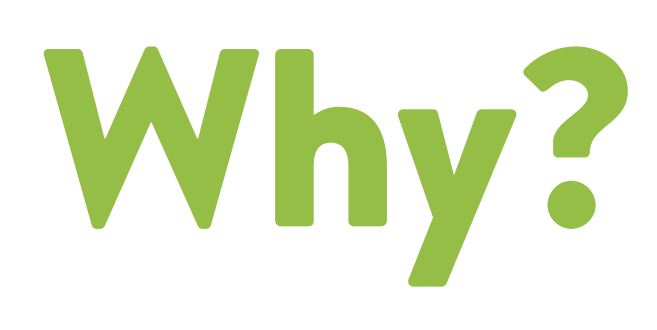

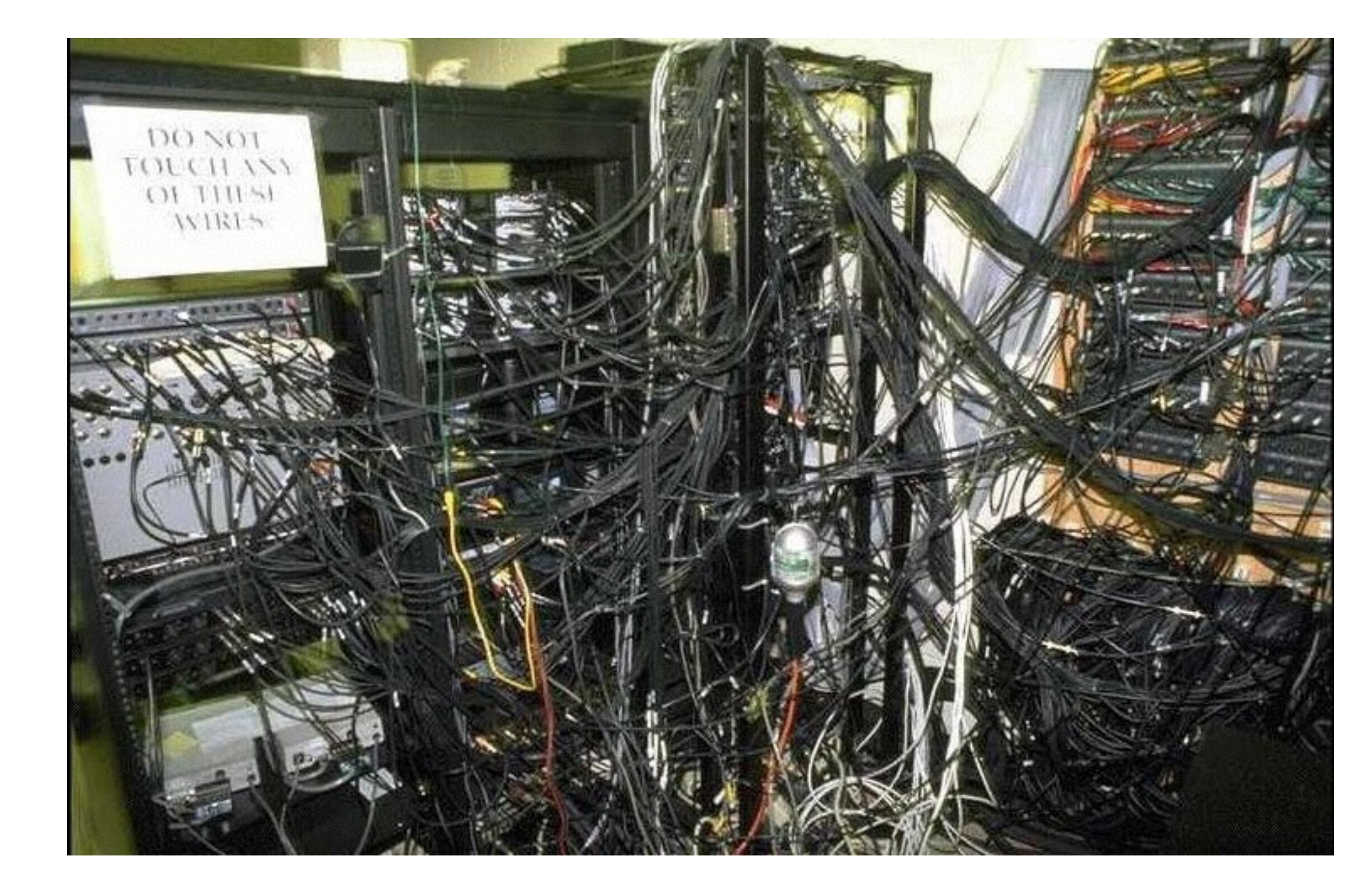

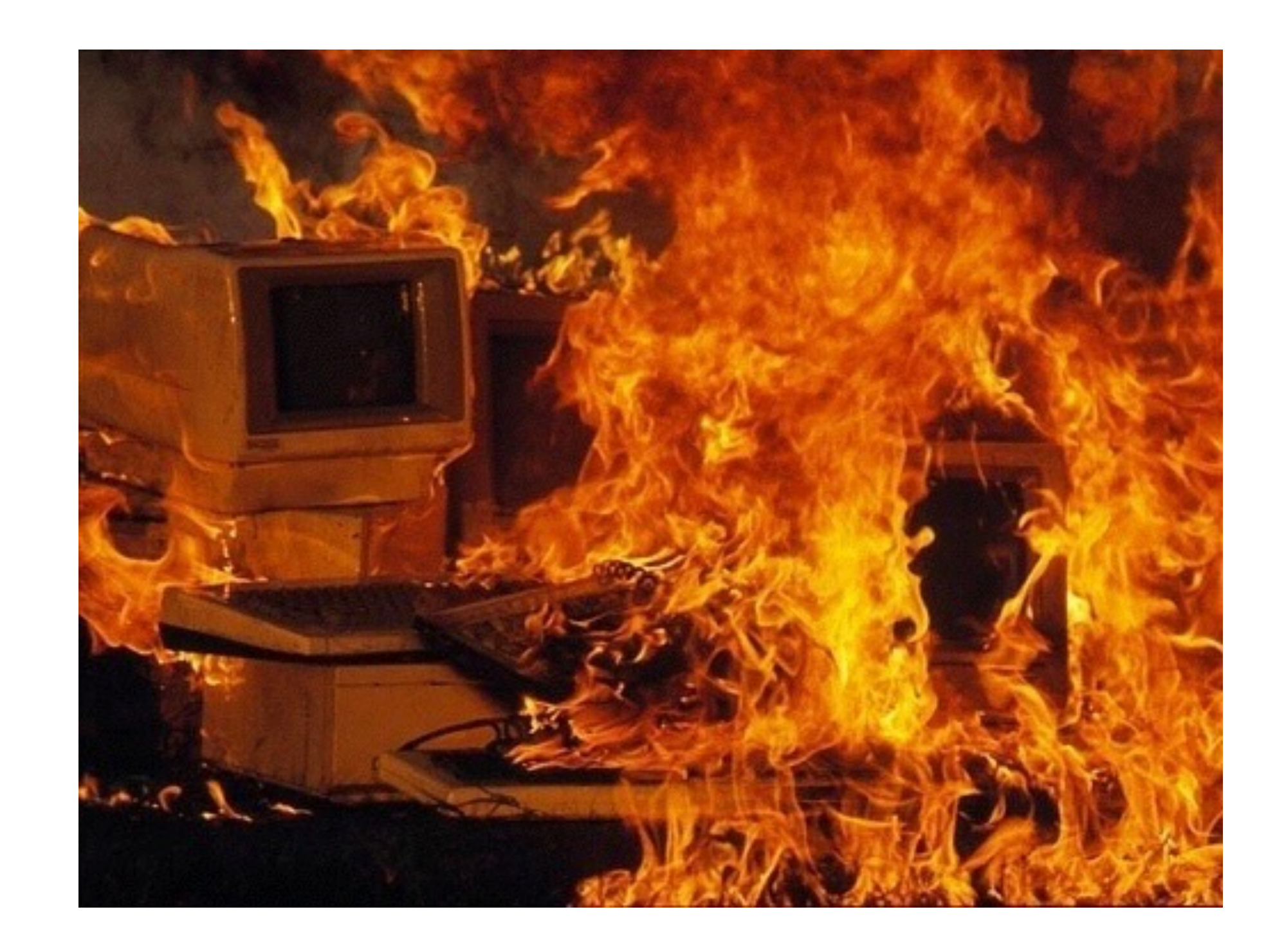

#### Maintenance Redundancy and disaster recovery

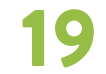

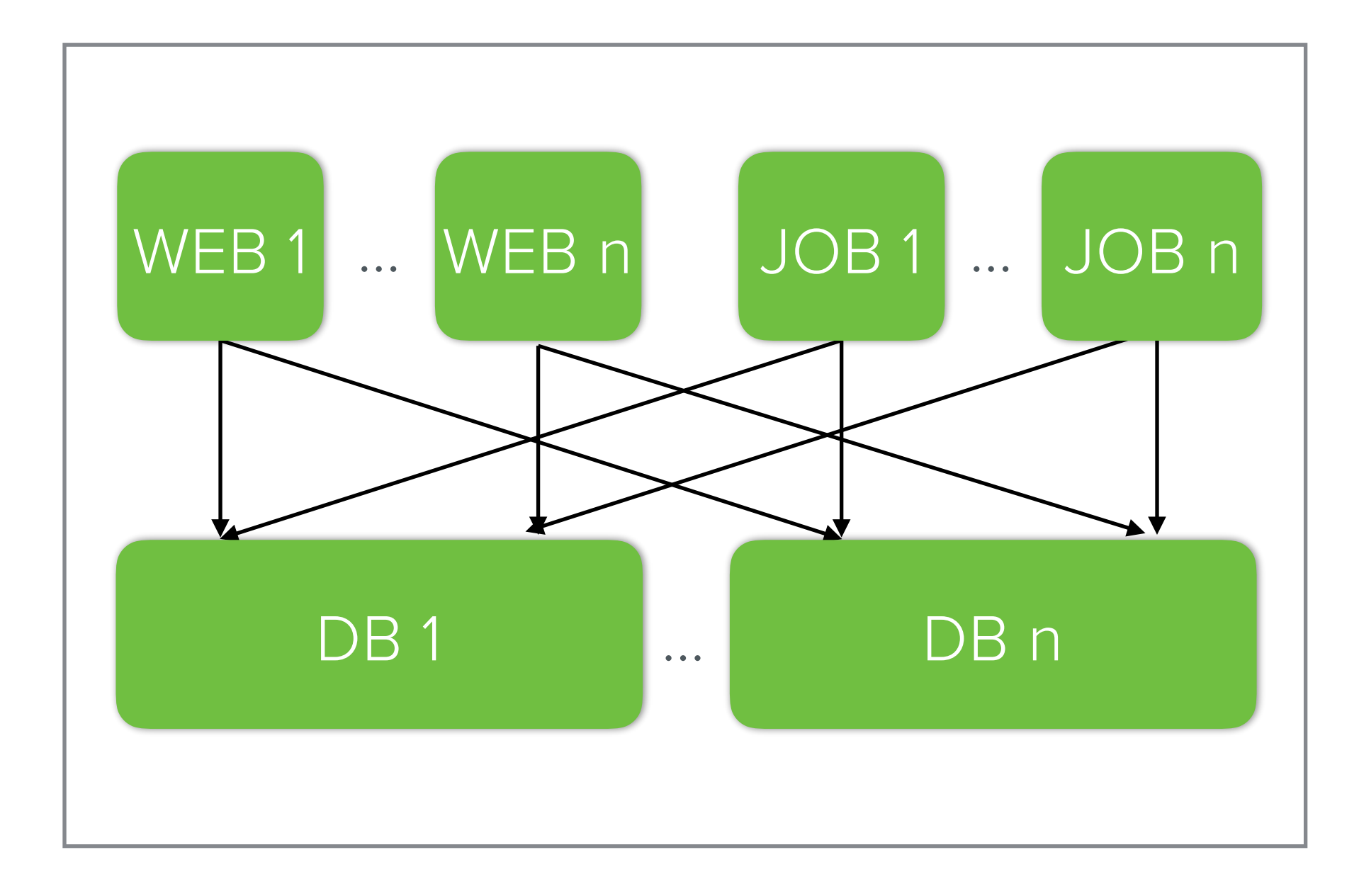

All traffic goes here

#### Backup datacenter

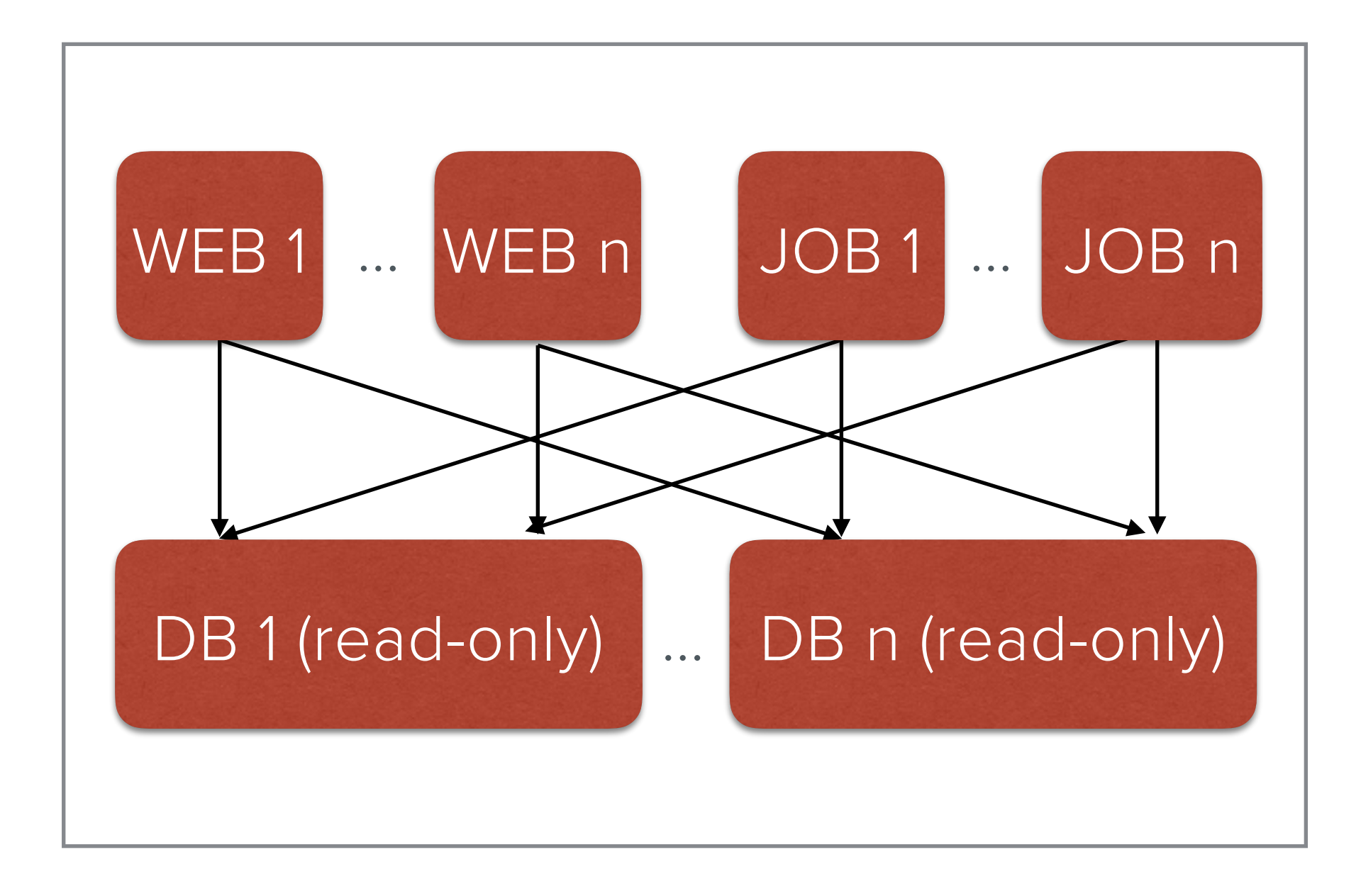

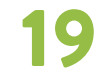

All traffic goes here

#### Backup datacenter

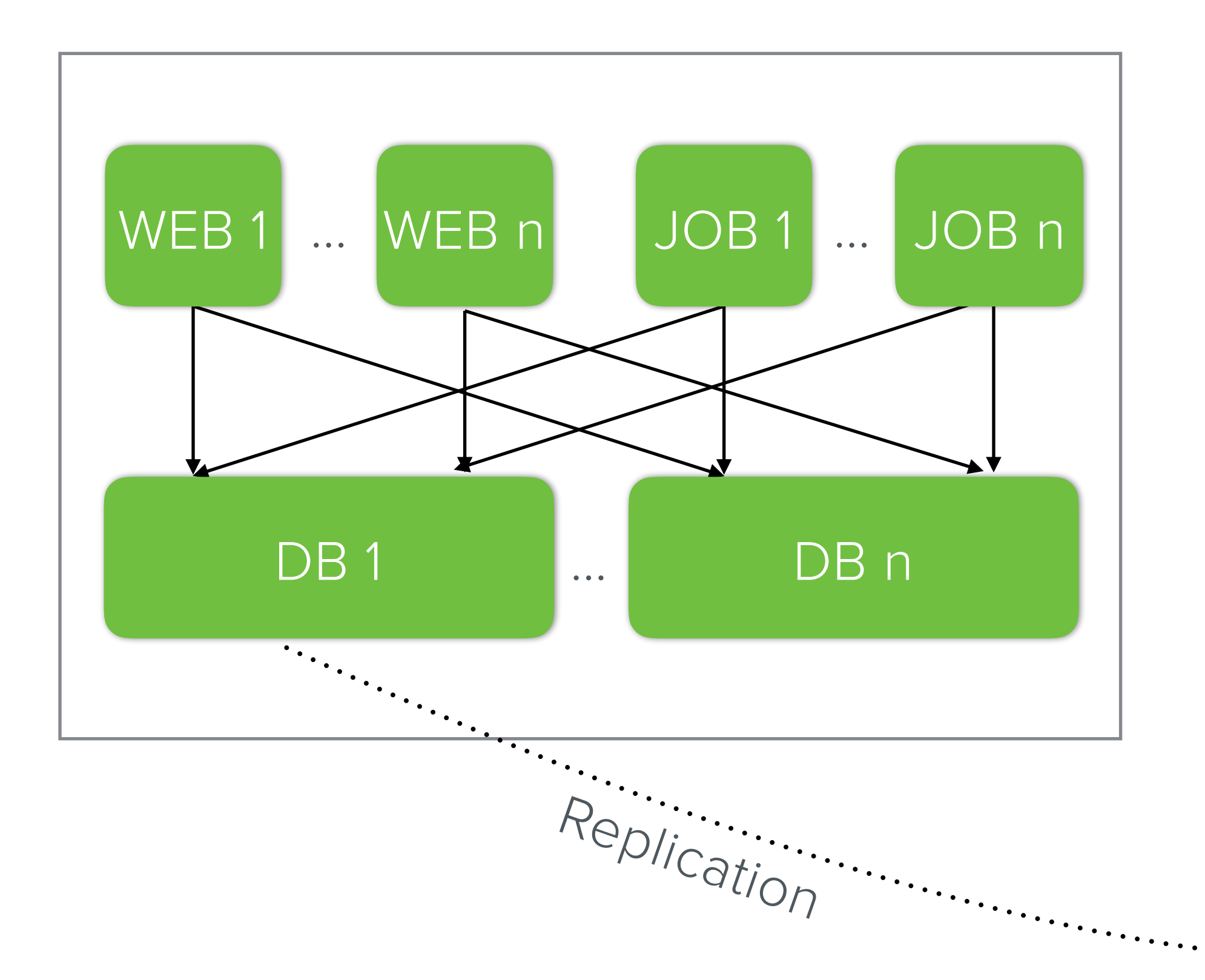

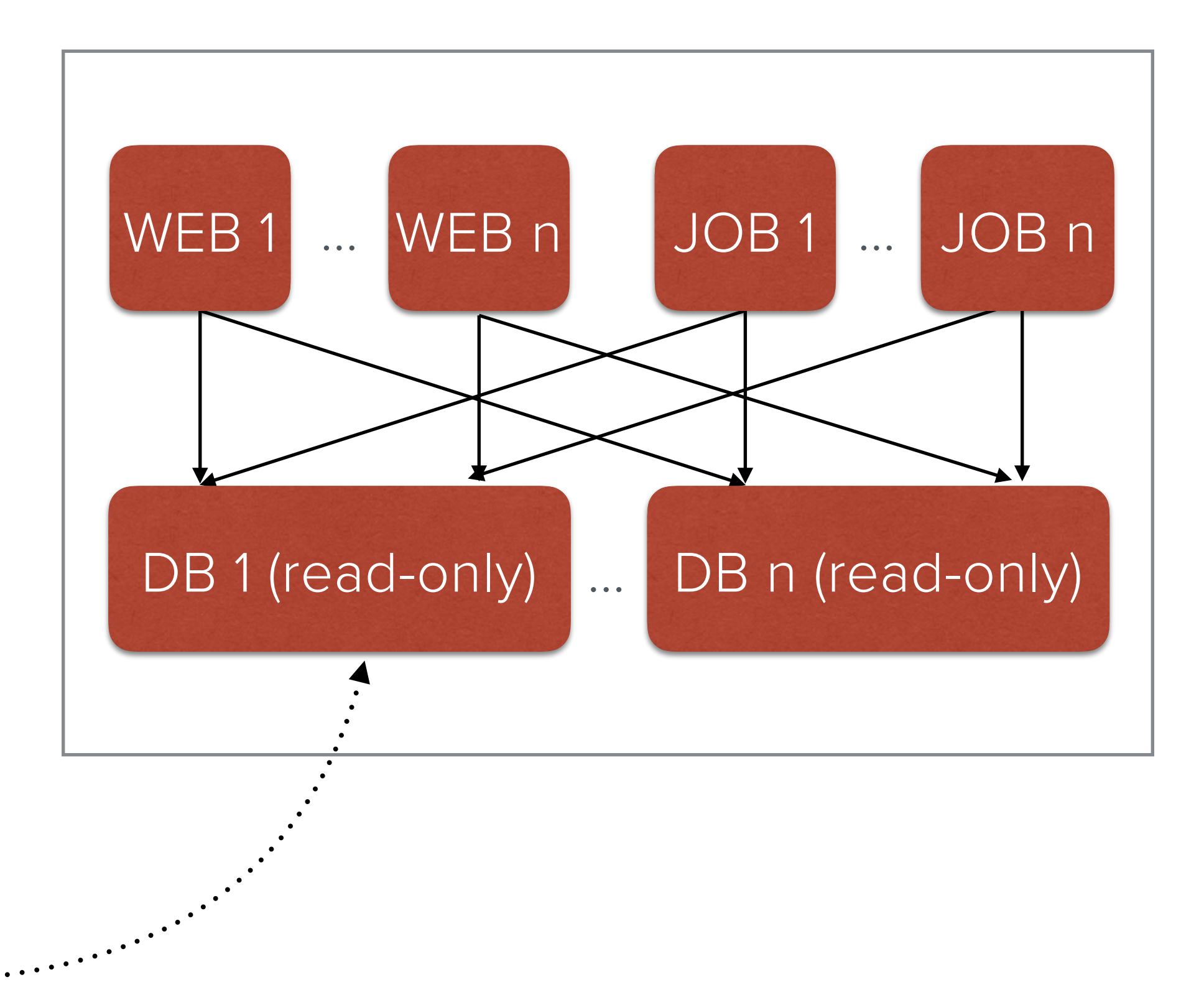

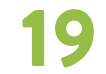

All traffic goes here

#### Backup datacenter

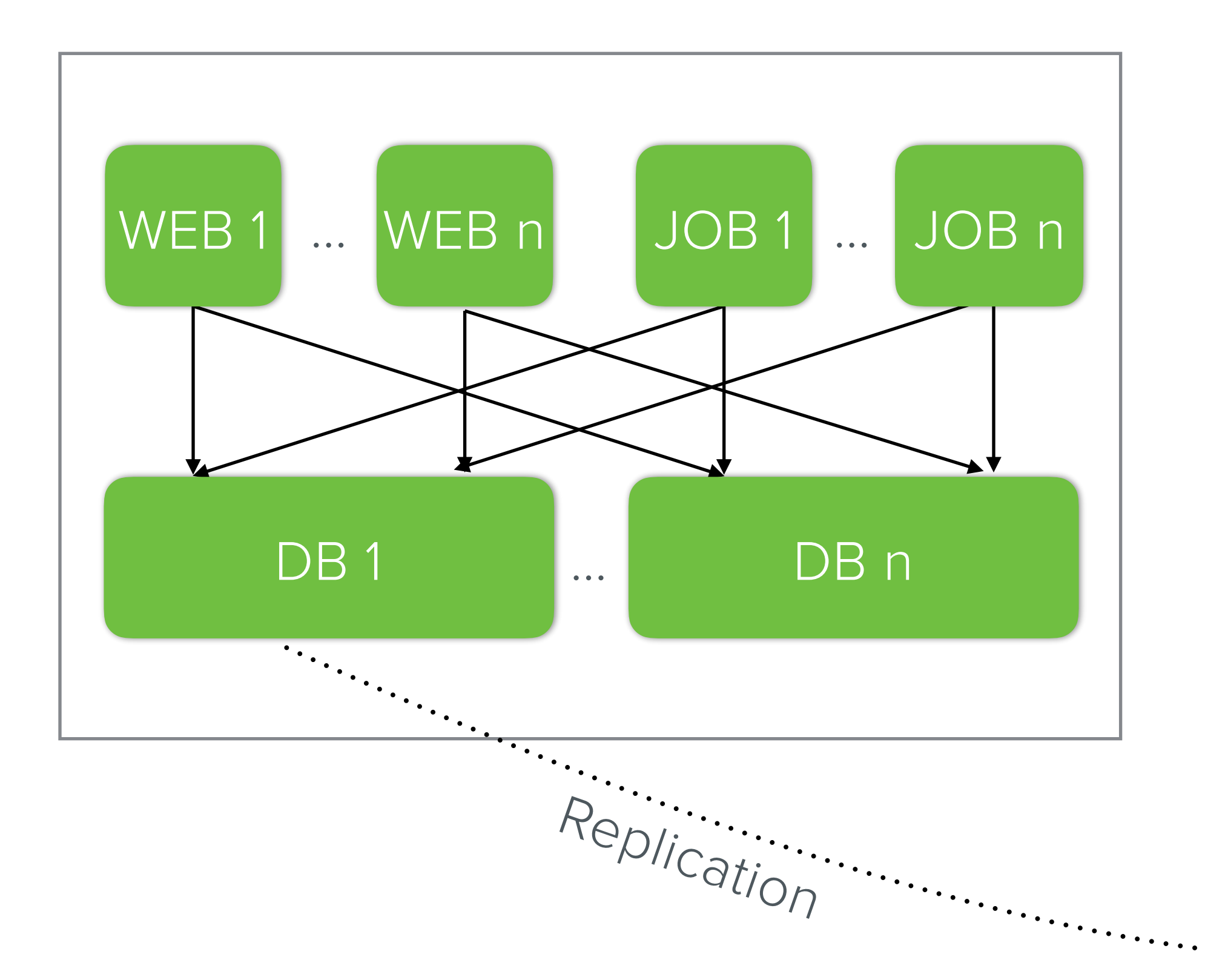

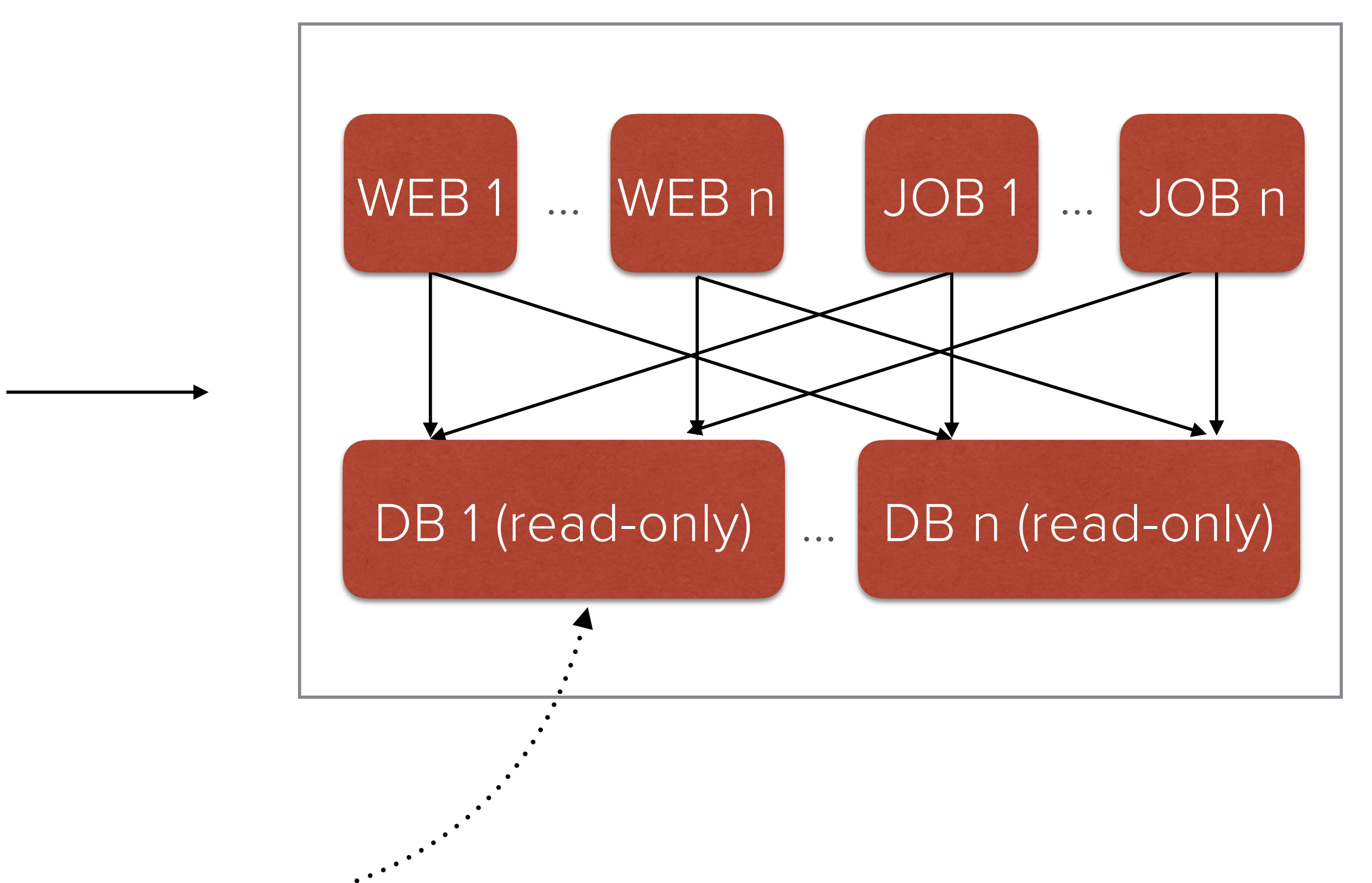

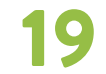

All traffic goes here

#### Backup datacenter

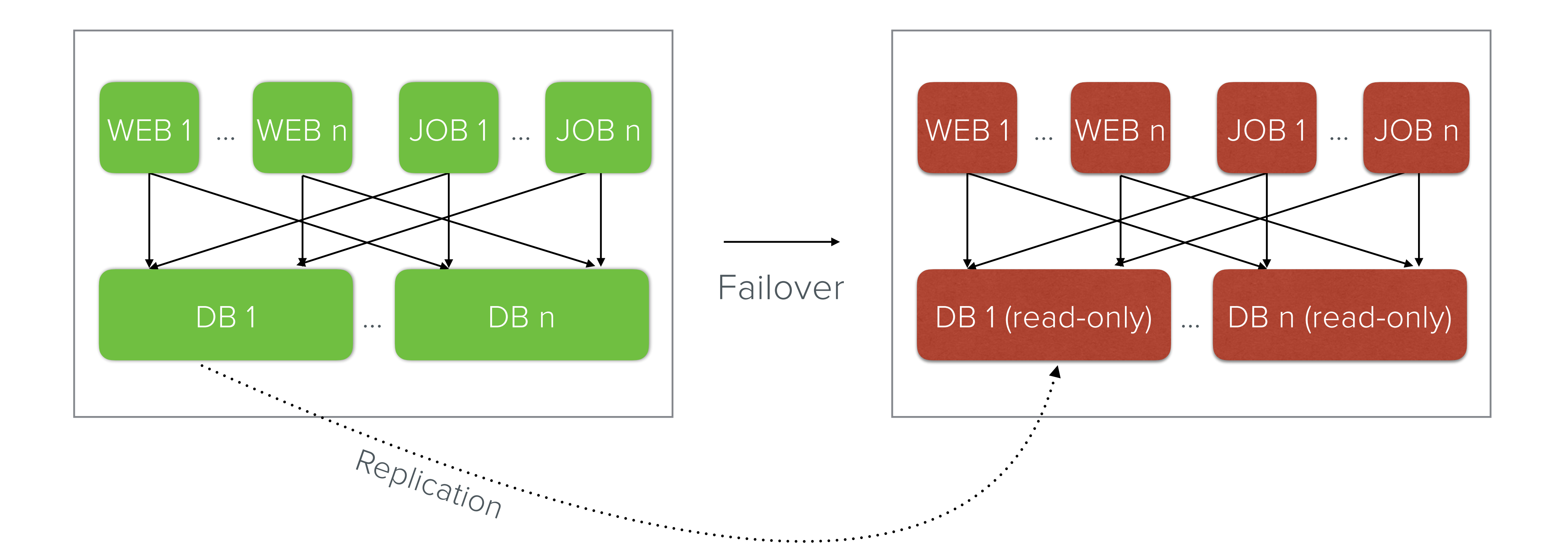

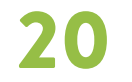

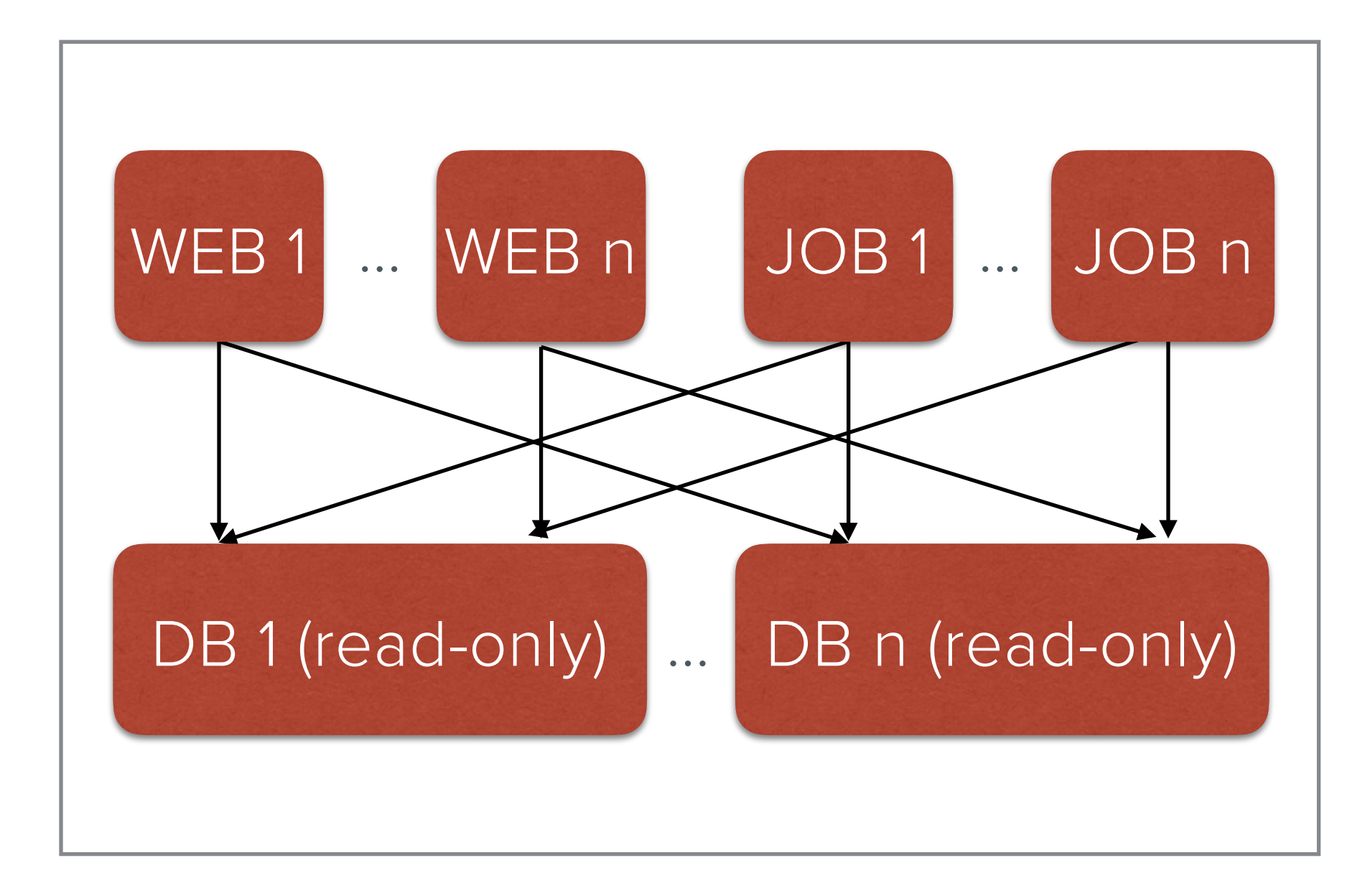

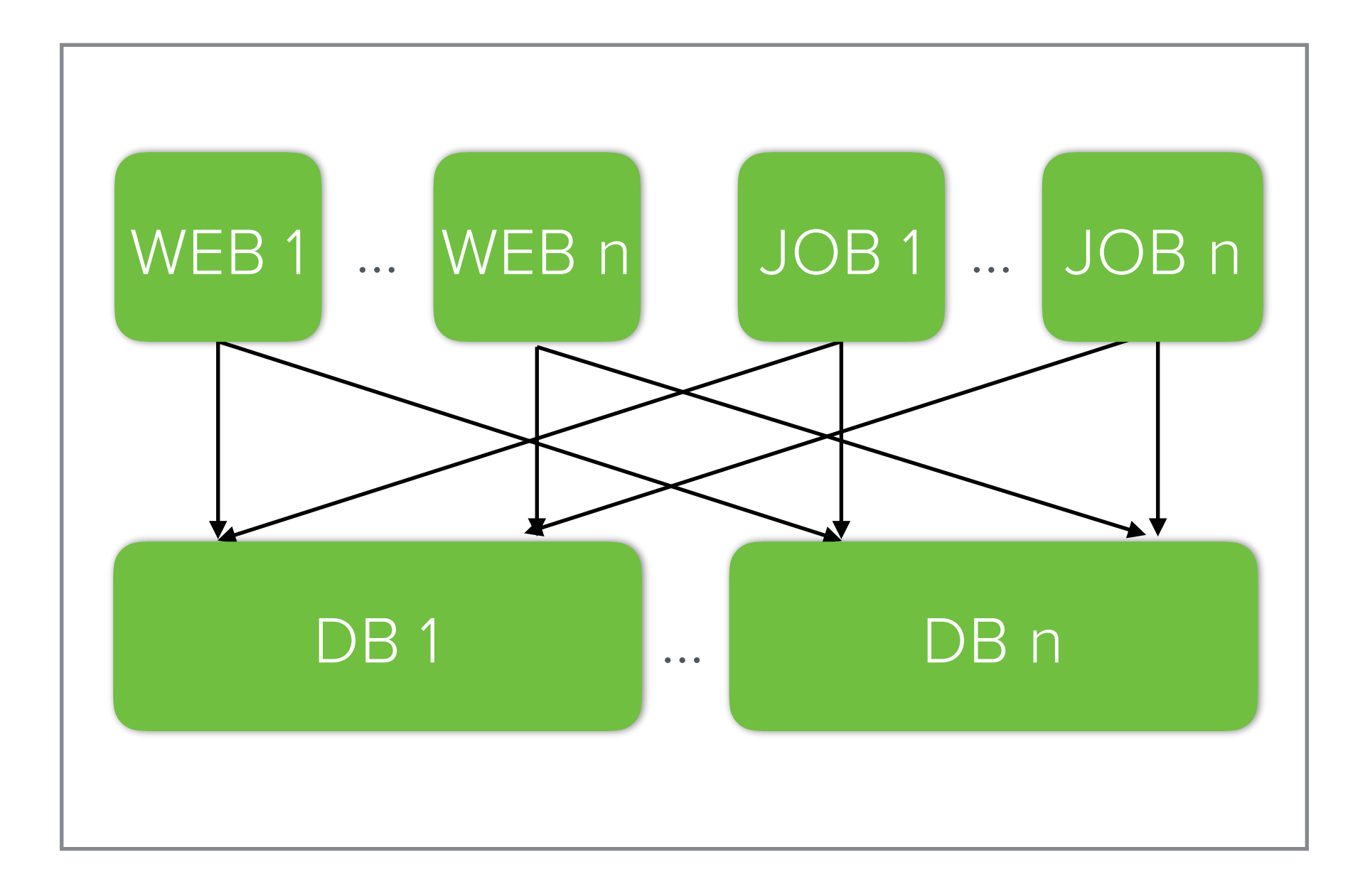

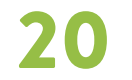

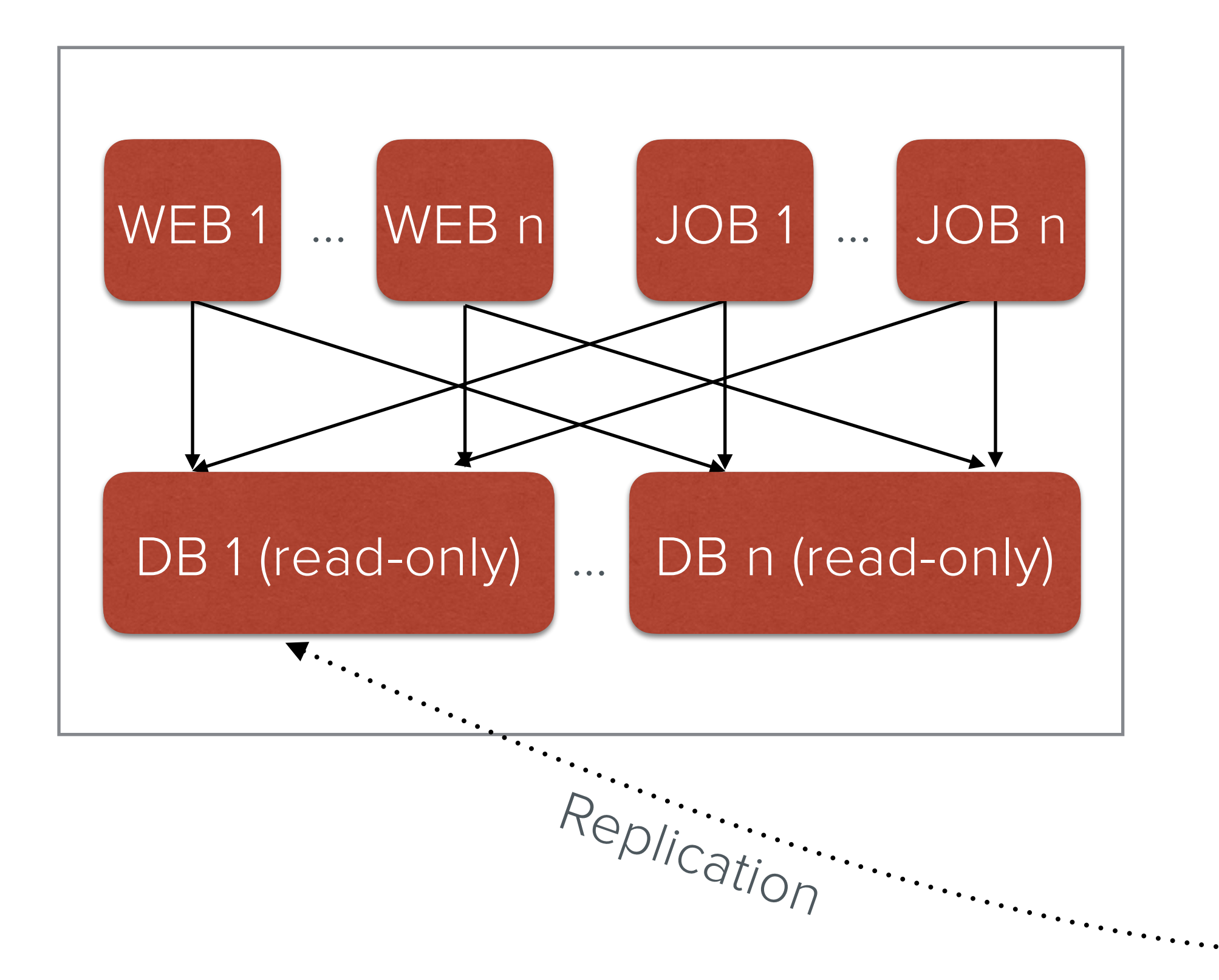

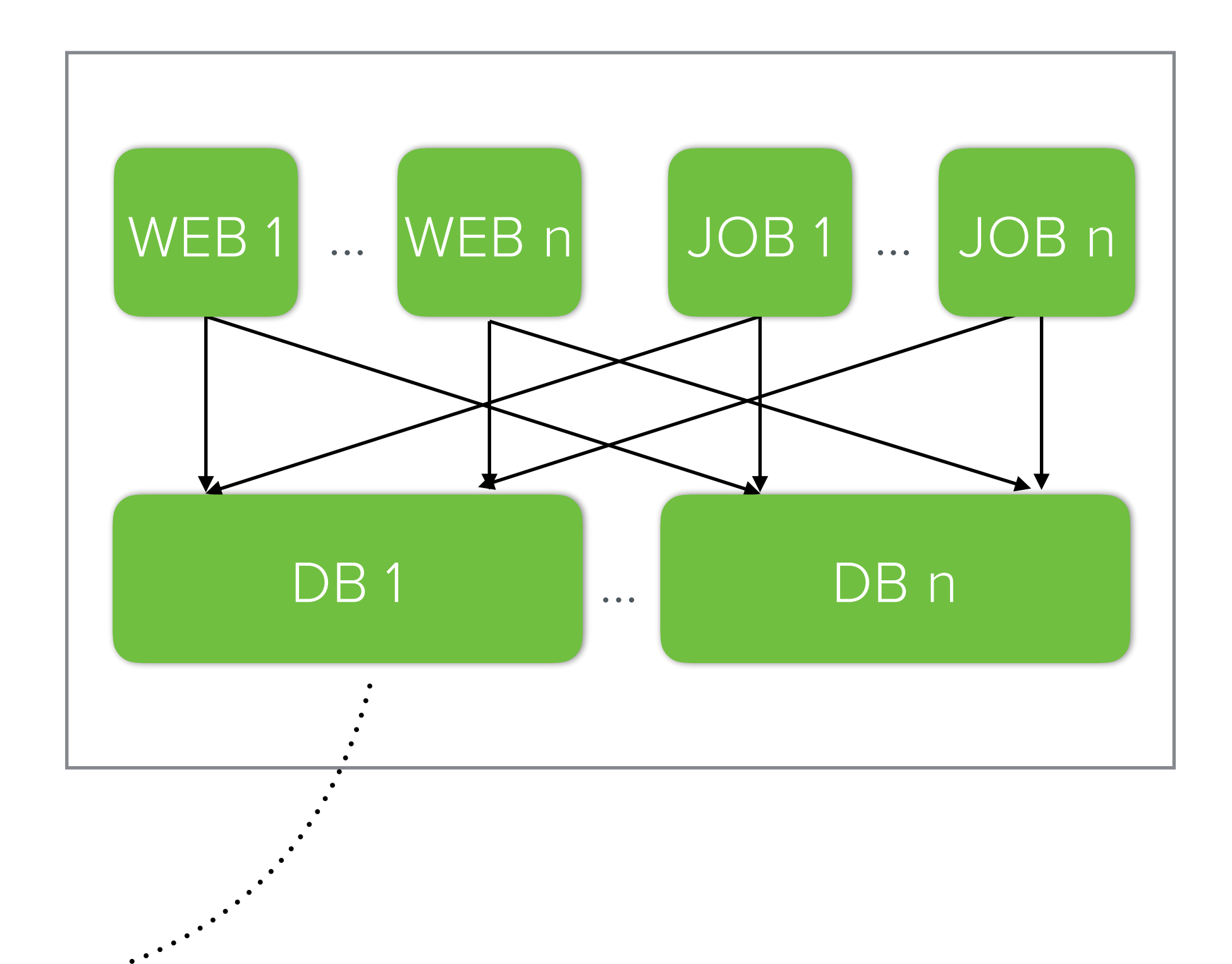

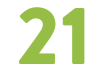

#### How we used to do failovers

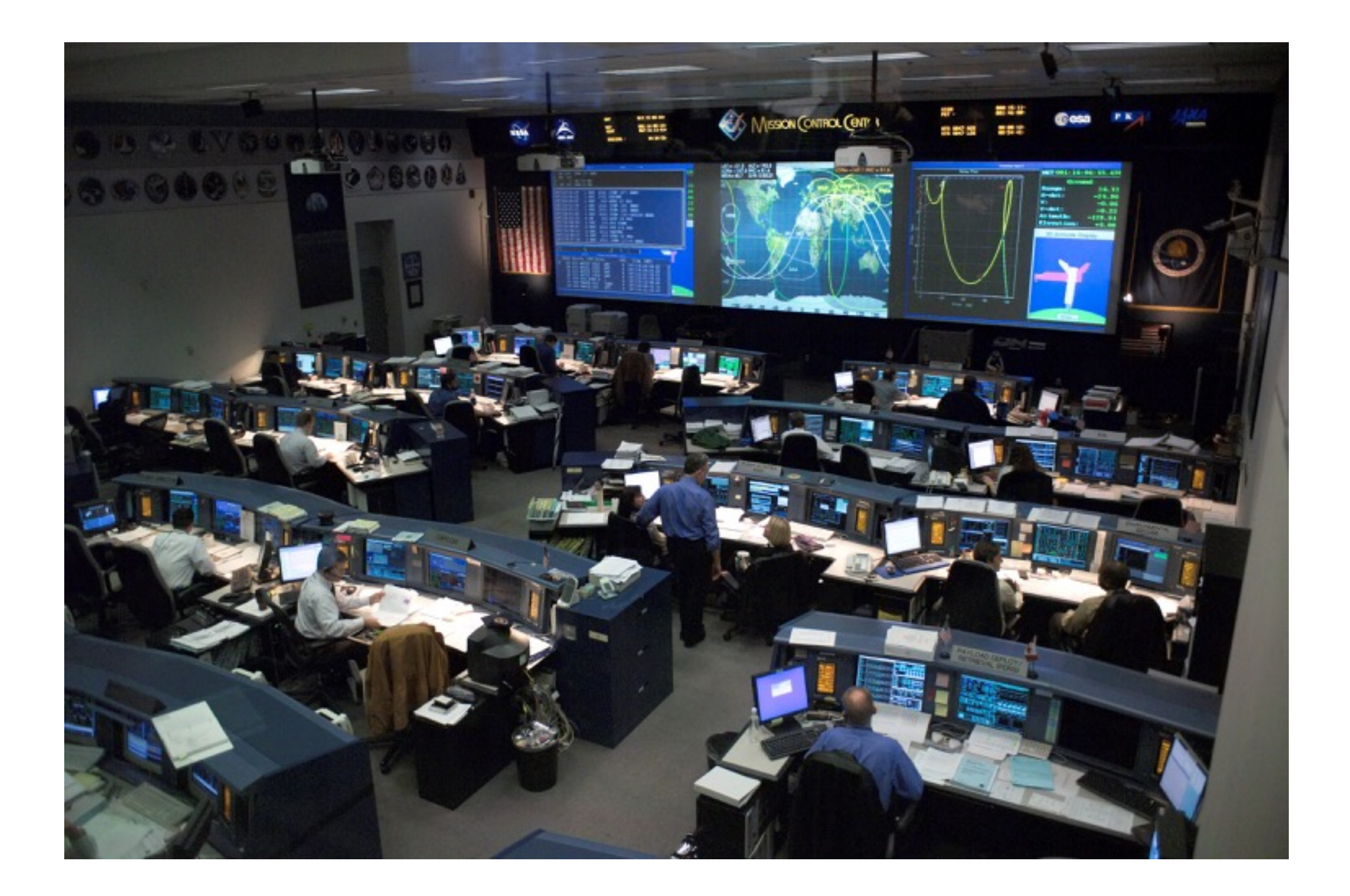

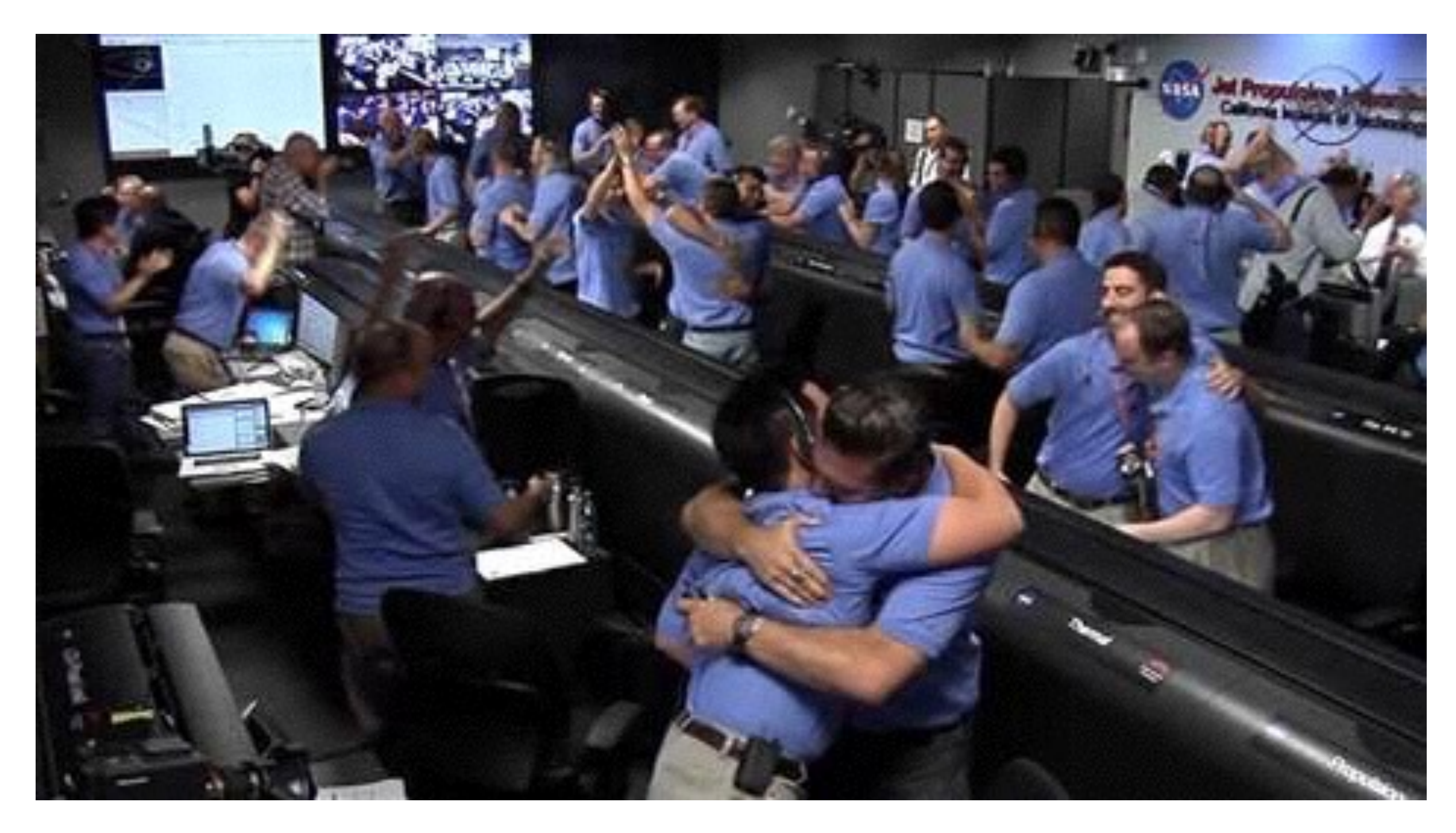

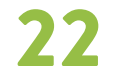

### How we do failovers now

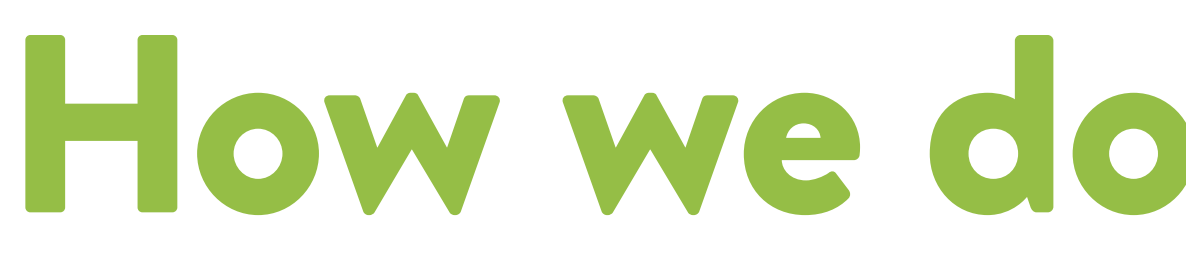

#### **\$ bin/dc-failover**

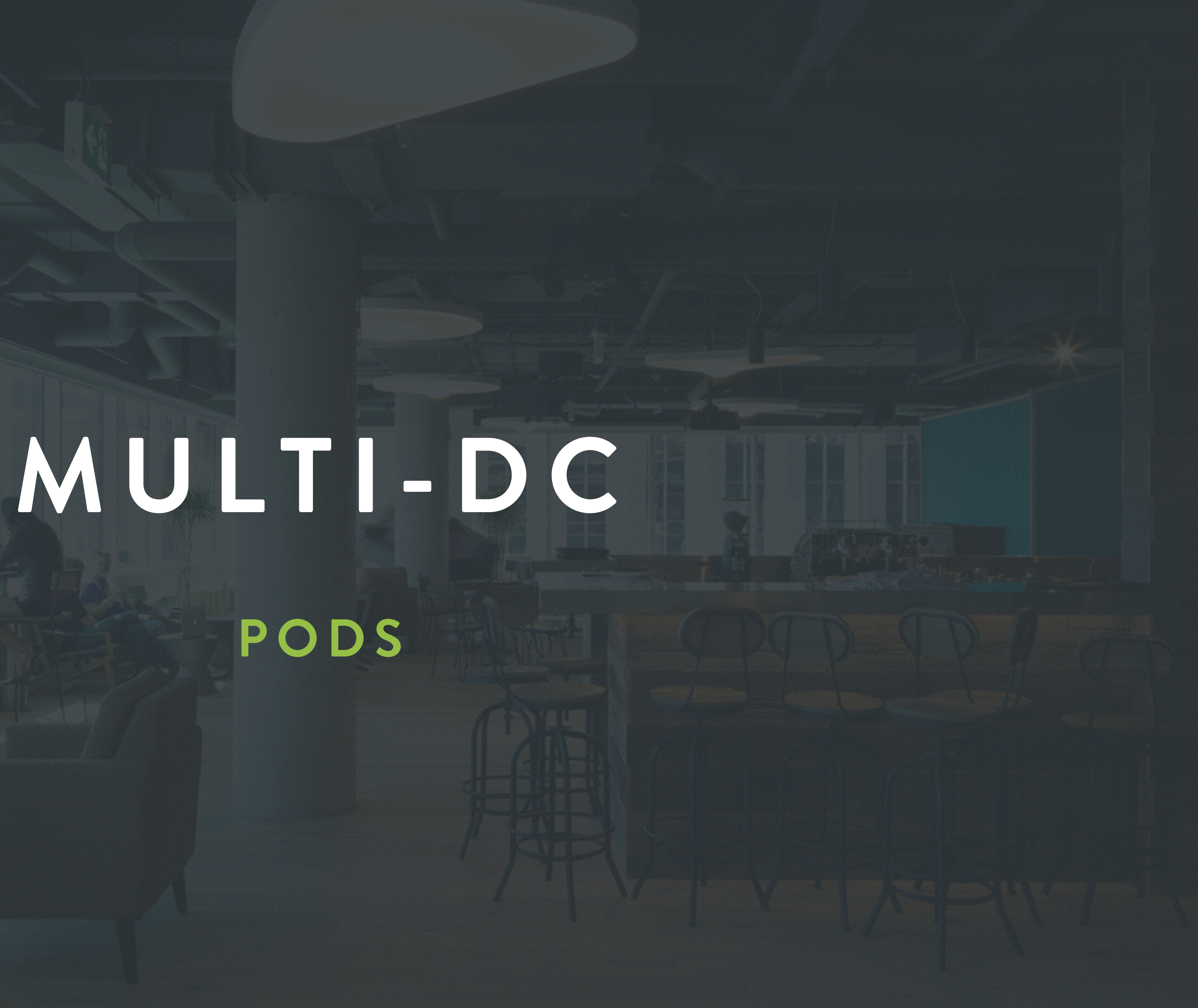

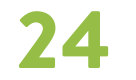

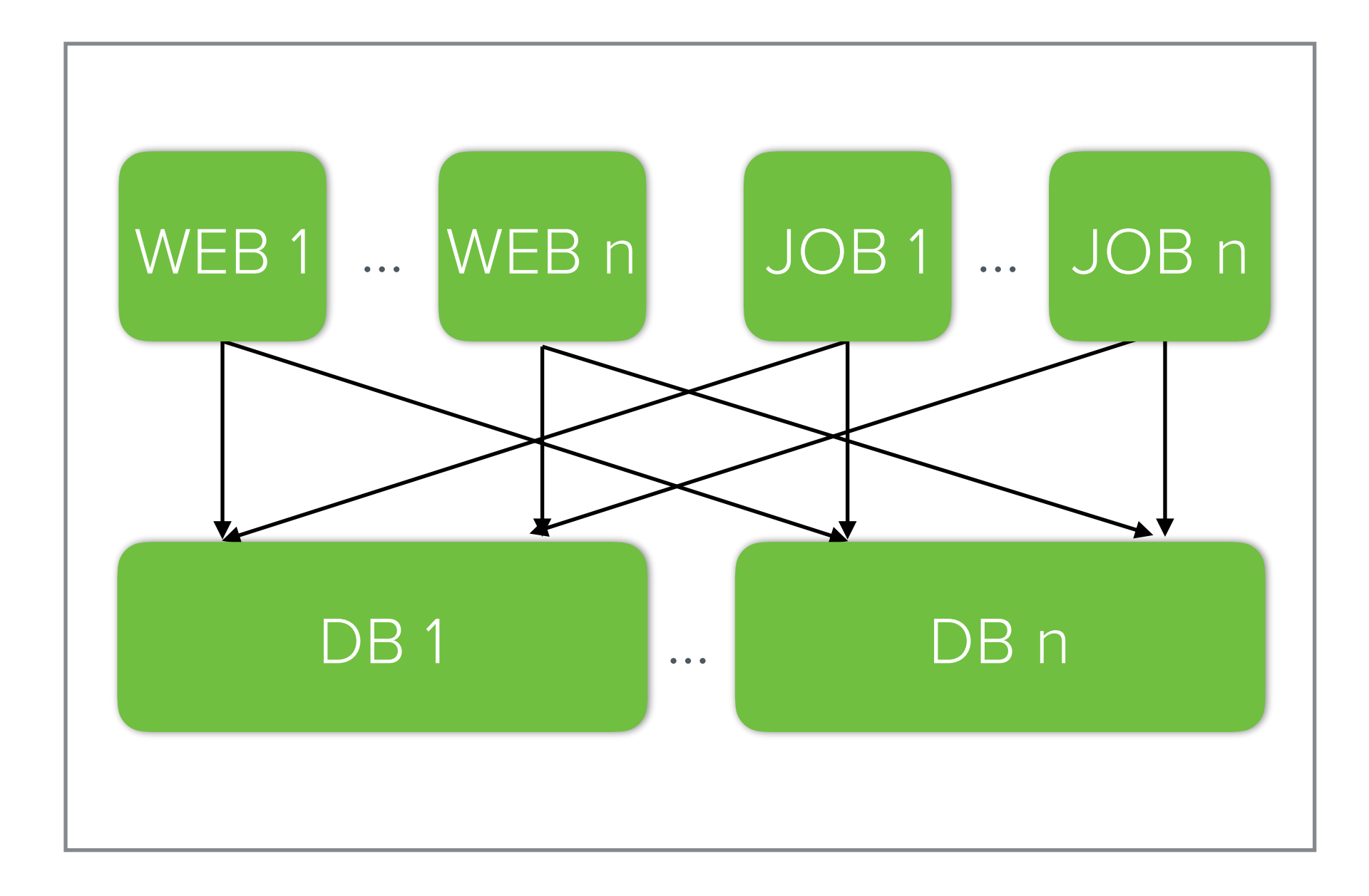

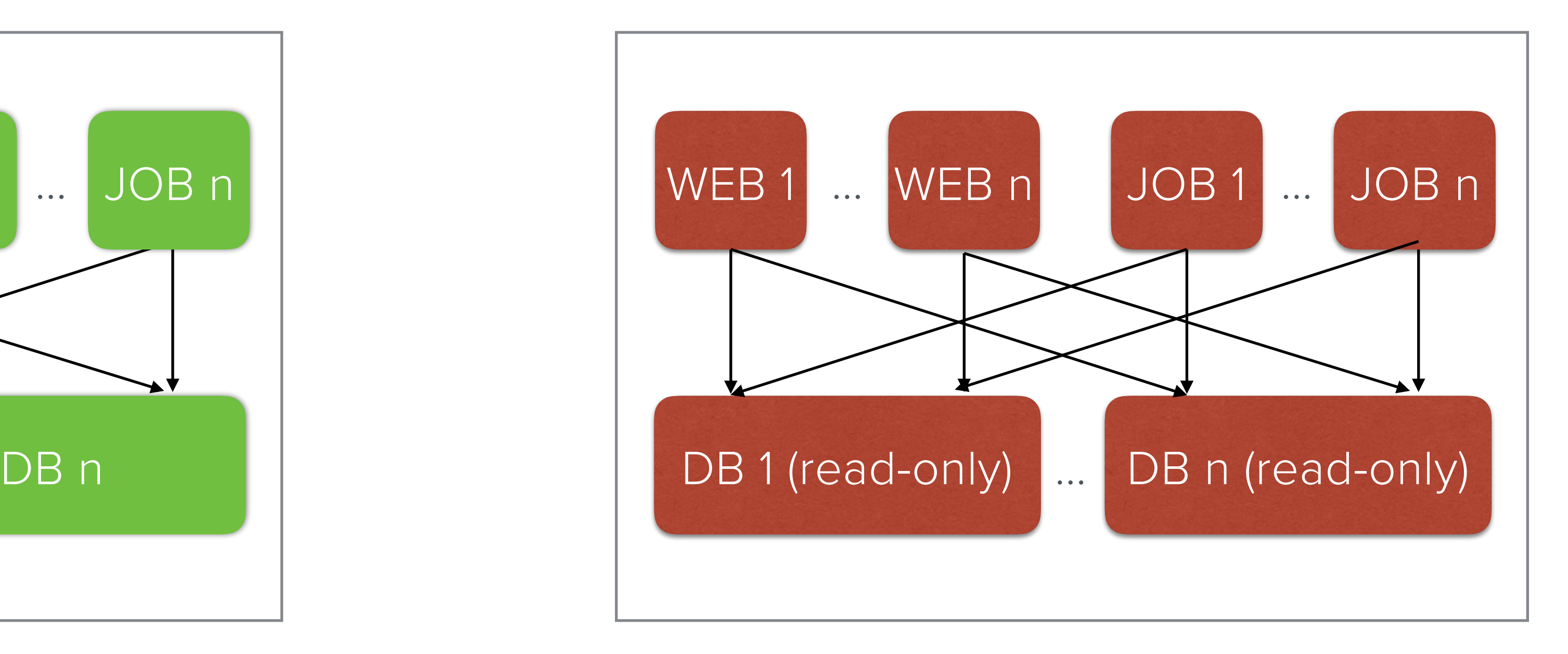

#### Active datacenter Passive backup datacenter

![](_page_34_Picture_4.jpeg)

![](_page_34_Figure_0.jpeg)

![](_page_34_Figure_2.jpeg)

#### (Partially) active datacenter 1 (Partially) active datacenter 2

![](_page_35_Picture_2.jpeg)

![](_page_35_Figure_1.jpeg)

![](_page_35_Picture_0.jpeg)

![](_page_36_Picture_1.jpeg)

# How to route requests to the right pod?

![](_page_37_Picture_7.jpeg)

![](_page_37_Figure_8.jpeg)

## Sorting Hat

![](_page_37_Picture_0.jpeg)

![](_page_37_Figure_1.jpeg)

- **Sorting Hat:** Lua application that runs in our nginx load balancer.
- **MySQL:** domain=bobs-shop.com → pod\_id=5
- ngx.balancer: API for defining dynamic upstream balancers.
- Other cool stuff: Kafka logger, edge caching, throttling, SSL certs from MySQL, …

# **FLOATING CAPACITY ISOLATION VS. UTILIZATION**

![](_page_39_Picture_2.jpeg)

![](_page_39_Figure_1.jpeg)

![](_page_39_Picture_0.jpeg)

![](_page_40_Picture_2.jpeg)

![](_page_40_Figure_1.jpeg)

## Pods with floating capacity

![](_page_41_Picture_3.jpeg)

### Multi-tenant architectures

![](_page_41_Picture_58.jpeg)

![](_page_41_Picture_59.jpeg)

![](_page_42_Picture_2.jpeg)

![](_page_42_Picture_57.jpeg)

### Multi-tenant architectures

## **MULTI-DC ROUTING POINTS OF PRESENCE AND HIGH AVAILABILITY**

![](_page_44_Picture_3.jpeg)

![](_page_44_Figure_1.jpeg)

![](_page_44_Figure_2.jpeg)

![](_page_45_Picture_3.jpeg)

![](_page_45_Figure_1.jpeg)

![](_page_45_Figure_2.jpeg)

![](_page_46_Picture_3.jpeg)

![](_page_46_Picture_0.jpeg)

![](_page_46_Figure_1.jpeg)

![](_page_47_Picture_3.jpeg)

![](_page_47_Picture_0.jpeg)

![](_page_47_Figure_1.jpeg)

![](_page_48_Figure_1.jpeg)

![](_page_48_Picture_2.jpeg)

Internet

![](_page_48_Picture_4.jpeg)

![](_page_49_Figure_0.jpeg)

• LB (Sorting hat) knows that bobs-shop. com is in pod 2.

![](_page_49_Picture_5.jpeg)

![](_page_49_Picture_6.jpeg)

### Load balancing the load balancers

![](_page_50_Figure_1.jpeg)

- 
- 
- 
- 
- 
- 
- 
- 
- 

![](_page_50_Picture_11.jpeg)

![](_page_51_Picture_5.jpeg)

### Load balancing the load balancers

![](_page_51_Figure_1.jpeg)

- Multiple LBs for redundancy and load distribution
- How to distribute? Which request goes to which LB?
- Active/backup? One LB per IP?

![](_page_52_Picture_8.jpeg)

### Load balancing the load balancers

- Multiple LBs for redundancy and load distribution
- How to distribute? Which request goes to which LB?
- Active/backup? One LB per IP?

![](_page_52_Figure_1.jpeg)

- **• Equal-cost multi-path routing (ECMP)**
- Consistent hashing based on TCP flow
- BGP with health-checks

![](_page_53_Picture_0.jpeg)

![](_page_53_Figure_1.jpeg)

#### Internet

![](_page_53_Picture_4.jpeg)

![](_page_54_Picture_4.jpeg)

![](_page_54_Figure_1.jpeg)

![](_page_54_Picture_0.jpeg)

![](_page_55_Picture_4.jpeg)

![](_page_55_Figure_1.jpeg)

![](_page_55_Picture_0.jpeg)

![](_page_56_Picture_4.jpeg)

![](_page_56_Figure_1.jpeg)

![](_page_57_Picture_5.jpeg)

### BGP Anycast and Sorting Hat

Datacenter 2

![](_page_57_Picture_0.jpeg)

![](_page_57_Figure_1.jpeg)

![](_page_58_Picture_6.jpeg)

### BGP Anycast and Sorting Hat

#### Datacenter 2

![](_page_58_Figure_2.jpeg)

![](_page_58_Picture_0.jpeg)

![](_page_58_Figure_1.jpeg)

![](_page_59_Picture_3.jpeg)

![](_page_59_Figure_2.jpeg)

![](_page_59_Picture_0.jpeg)

![](_page_59_Figure_1.jpeg)

## **TL;DR SUMMARY AND KEY TAKEAWAYS**

![](_page_61_Picture_2.jpeg)

![](_page_61_Picture_1.jpeg)

![](_page_62_Picture_11.jpeg)

![](_page_62_Picture_12.jpeg)

**Share nothing Share everything**

![](_page_62_Picture_2.jpeg)

2004 2005-2012

### Spectrum of multi-tenant architectures

**More isolation** 

**Less utilization**

![](_page_62_Picture_7.jpeg)

**Cheaper** 

![](_page_63_Picture_9.jpeg)

![](_page_63_Picture_10.jpeg)

![](_page_63_Figure_6.jpeg)

### Spectrum of multi-tenant architectures

![](_page_63_Picture_2.jpeg)

**More isolation** 

**Less utilization**

**Cheaper** 

![](_page_64_Picture_10.jpeg)

![](_page_64_Picture_11.jpeg)

**Podding**

![](_page_64_Figure_7.jpeg)

2015/2016

### Spectrum of multi-tenant architectures

**More isolation** 

**Less utilization**

**Cheaper** 

![](_page_65_Picture_10.jpeg)

![](_page_65_Picture_11.jpeg)

![](_page_65_Figure_7.jpeg)

**Podding**

2015/2016

### Spectrum of multi-tenant architectures

**More isolation** 

**Less utilization**

**Cheaper** 

![](_page_66_Picture_8.jpeg)

![](_page_66_Picture_9.jpeg)

**Podding**

2015/2016

![](_page_66_Figure_7.jpeg)

### Spectrum of multi-tenant architectures

**More isolation** 

**Less utilization**

![](_page_67_Picture_1.jpeg)

![](_page_67_Picture_2.jpeg)

![](_page_68_Picture_1.jpeg)

# BGP and ECMP within your network!

![](_page_69_Picture_3.jpeg)

## Find your own flash sale problem.

#### Embrace it!

# **Thanks! Questions?**

#### **FLORIAN WEINGARTEN**  flo@shopify.com @fw1729

![](_page_70_Picture_6.jpeg)

github.com/openresty/lua-nginx-module github.com/Exa-Networks/exabgp

tools.ietf.org/html/rfc2992

![](_page_70_Picture_4.jpeg)